# МИНИСТЕРСТВО ОБРАЗОВАНИЯ РЕСПУБЛИКИ ДАГЕСТАН ГОСУДАРСТВЕННОЕ БЮДЖЕТНОЕ ПРОФЕССИОНАЛЬНОЕ ОБРАЗОВАТЕЛЬНОЕ УЧРЕЖДЕНИЕ «КОЛЛЕДЖ ЭКОНОМИКИ И ПРЕДПРИНИМАТЕЛЬСТВА»

# **ПРОГРАММА УЧЕБНОЙ ПРАКТИКИ**

# **по ПМ.01**

(Ввод и обработка цифровой информации, МДК 01.01 Технологии создания и обработки цифровой мультимедийной информации)

> для профессии 09.01.03 «Мастер по обработке цифровой информации»

> > Буйнакск, 2021 год

ОДОБРЕНО предметной (цикловой) комиссией общеобразовательных дисциплин

Протокол № \_1\_от «30 » августа 2021 г.

Председатель П(Ц)К \_\_\_\_\_\_\_\_\_\_\_\_\_\_\_\_ \_ Таймасханова Э.М \_\_ *Подпись ФИО*

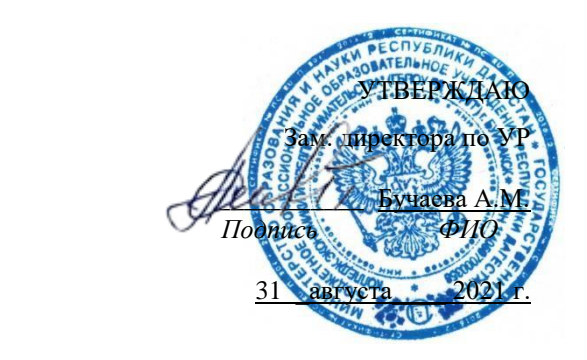

Рабочая программа учебной модуля разработана на основе ФЗ от 29 декабря 2012 г. «Об образовании в Российской Федерации» № 273, Федерального государственного образовательного стандарта (далее – ФГОС) по специальности среднего профессионального образования (далее СПО)

## 09.01.03 «Мастер по обработке цифровой информации»

*код, наименование специальности(ей)*

 Методических рекомендаций по разработке рабочих программ профессиональных учебных дисциплин в пределах освоения основной профессиональной образовательной программы среднего профессионального образования (ППКРС и ППССЗ**),** разработанных Отделом профессионального образования Министерства образования и науки Республики Дагестан:

- в соответствии с рабочим учебным планом образовательной организации на 2021/2022 учебный год.

#### Разработчики:

Таймасханова Эльмира Магомедовна (преподаватель информатики и ИТ в ПД КЭиП)

*Фамилия Имя Отчество ученая степень/звание, наименование должности, место работы* Рецензенты / эксперты:

## Шарипова Патимат Амаевна (преподаватель информатики и ИТ в ПД КЭиП)

*Фамилия Имя Отчество ученая степень/звание, наименование должности, место работы*

*©*\_\_\_\_\_Таймасханова Э.М, 2021\_\_\_ ФИО разработчика

*©*\_\_\_\_\_\_\_\_\_\_КЭиП 2021\_\_\_\_\_\_\_\_ наименование образовательной организации

## **СОДЕРЖАНИЕ**

- 1. Пояснительная записка программы учебной практики
- 2. Структура и содержание учебной практики
- 3. Условия реализации программы учебной практики
- 4. Контроль и оценка результатов освоения программы учебной практики

## **1 . ПОЯСНИТЕЛЬНАЯ ЗАПИСКА ПРОГРАММЫ УЧЕБНОЙ ПРАКТИКИ ПО ПМ.01**

(Ввод и обработка цифровой информации, МДК 01.01 Технологии создания и обработки цифровой мультимедийной информации)

#### **1.1. Область применения программы учебной практики**

Рабочая программа учебной практики является составной частью основной профессиональной образовательной программы в соответствии с ФГОС СПО по специальности 09.01.03 «Мастер по обработке цифровой информации»

в части освоения квалификации:

Оператор электронно-вычислительных и вычислительных машин

и основных видов (основного вида) профессиональной деятельности (ВПД):

- Подключение кабельной системы персонального компьютера, периферийного и мультимедийного оборудования
- Настройки параметров функционирования персонального компьютера, периферийного и мультимедийного оборудования
- Настройка основных компонентов графического интерфейса операционной системы и специализированных программ- редакторов
- Основные типы интерфейсов для подключения мультимедийного оборудования
- Распознавание сканированных текстовых документов с помощью программ распознавания текста
- Ввод цифровой и аналоговой информации в персональный компьютер с различных носителей, периферийного и мультимедийного оборудования
- Сканирование, обработка и распознавание документов
- Съемка и передача цифровых изображений с фото- и видеокамеры на персональный компьютер
- Осуществление навигации по ресурсам поиска, ввода и передачи данных с помощью технологий и сервисов сети Интернет
- Конвертирование медиафайлов в различные форматы, экспорт и импорт файлов в различные программы – редакторы
- Обработки аудио визуального и мультимедийного контента с помощью специализированных программ- редакторов
- Создание и редактирование графических объектов с помощью программ для обработки растровой и векторной графики
- Создание и воспроизведение видеороликов, презентаций, слайд- шоу, медиафайлов и другой итоговой продукции из исходных аудио- визуальных и мультимедийных компонентов

#### **1.2. Цели и задачи учебной практики**

**Цель учебной практики -** приобретение обучающимися практического опыта по ПМ.01 «Ввод и обработка цифровой информации»

#### **Задачи учебной практики:**

- обучение трудовым приемам, операциям и способам выполнения трудовых процессов, необходимых для последующего освоения ими общих и профессиональных компетенций, характерных для профессии «Мастер по обработке цифровой информации»;

- закрепление и совершенствование первоначальных практических профессиональных умений обучающихся.

В ходе освоения программы учебной практики обучающийся должен:

#### **иметь практический опыт:**

- подключение кабельной системы персонального компьютера, периферийного и мультимедийного оборудования;
- настройки параметров функционирования персонального компьютера, периферийного и мультимедийного оборудования;
- ввод цифровой и аналоговой информации в персональный компьютер с различных носителей, периферийного и мультимедийного оборудования;
- сканирование, обработка и распознавание документов;
- конвертирование медиафайлов в различные форматы, экспорт и импорт файлов в различные программы – редакторы;
- обработки аудио визуального и мультимедийного контента с помощью специализированных программ- редакторов;
- создание и воспроизведение видеороликов, презентаций, слайд- шоу, медиафайлов и другой итоговой продукции из исходных аудио- визуальных и мультимедийных компонентов;
- осуществление навигации по ресурсам поиска, ввода и передачи данных с помощью технологий и сервисов сети Интернет.

#### **1.3. Требования к результатам учебной практики**

В результате прохождения учебной практики по ВПД обучающийся должен освоить профессиональные и общие компетенции:

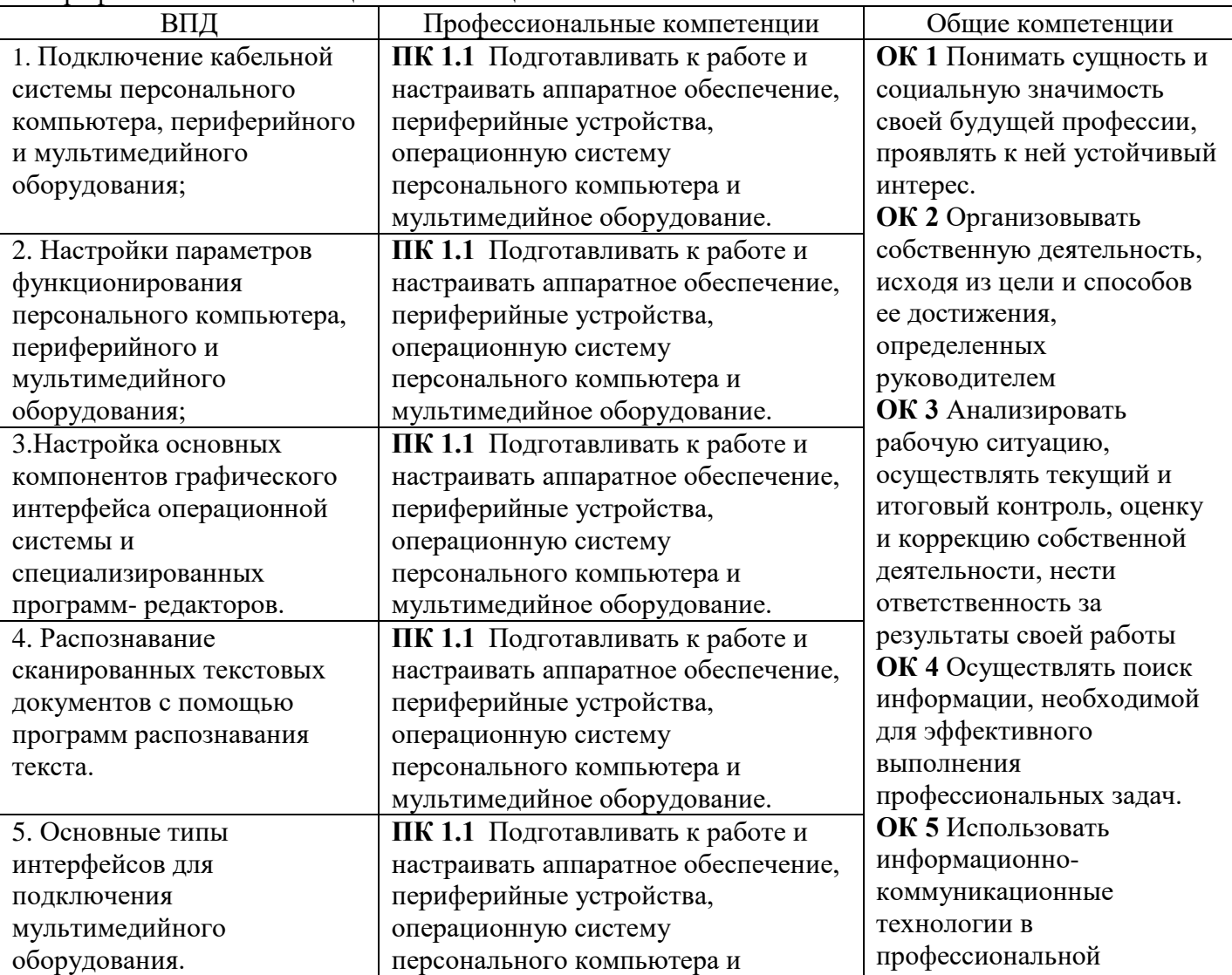

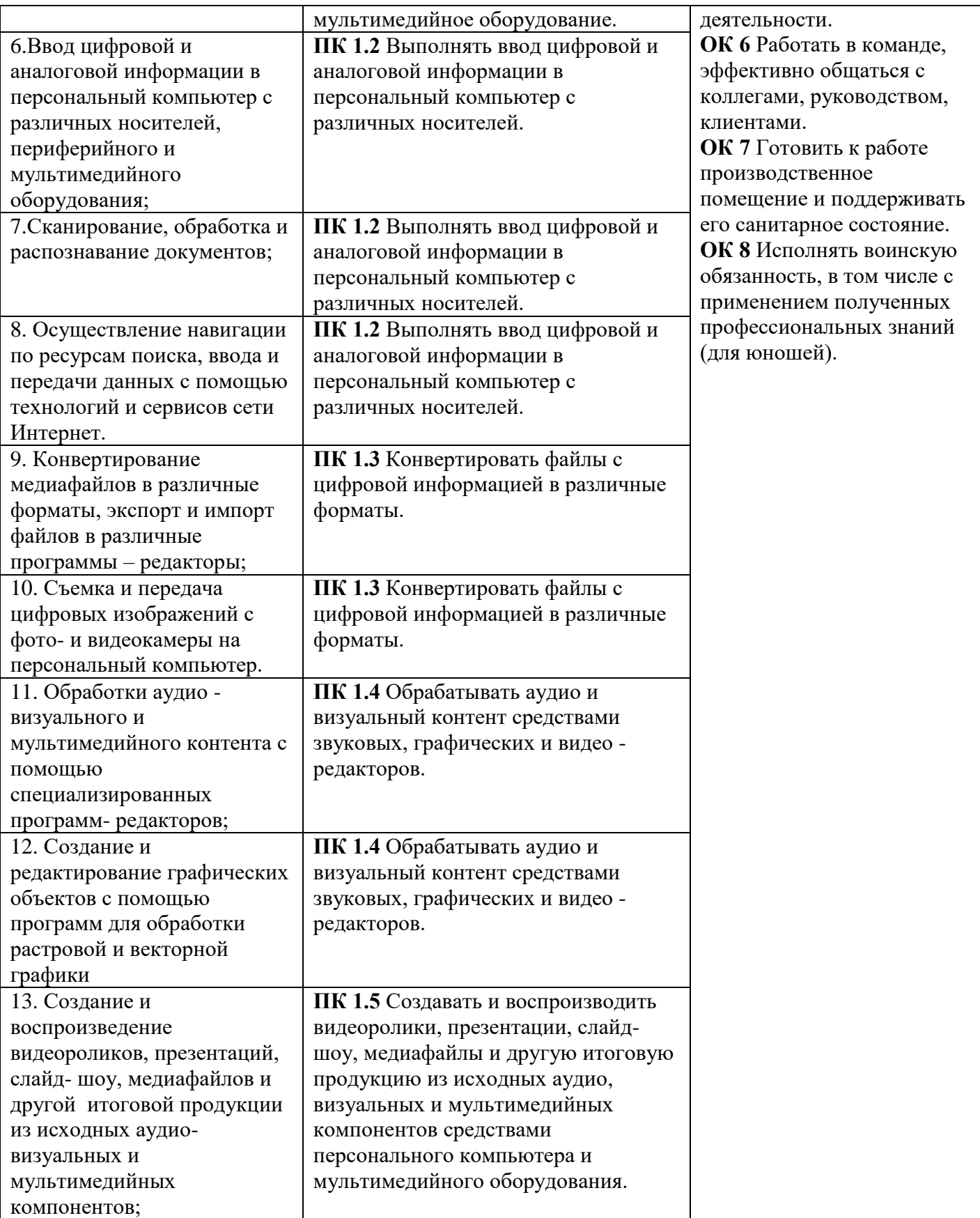

Формой промежуточной аттестации по учебной практике является зачет.

**1.4. Количество часов на освоение программы учебной практики** 

Всего 612 часов, в том числе:

УП.01. 612 часов

## **2. СТРУКТУРА И СОДЕРЖАНИЕ УЧЕБНОЙ ПРАКТИКИ ПО ПМ.01**

(Ввод и обработка цифровой информации, МДК 01.01 Технологии создания и обработки цифровой мультимедийной информации)

## **2.1. Структура, объем учебной практики и виды учебной работы**

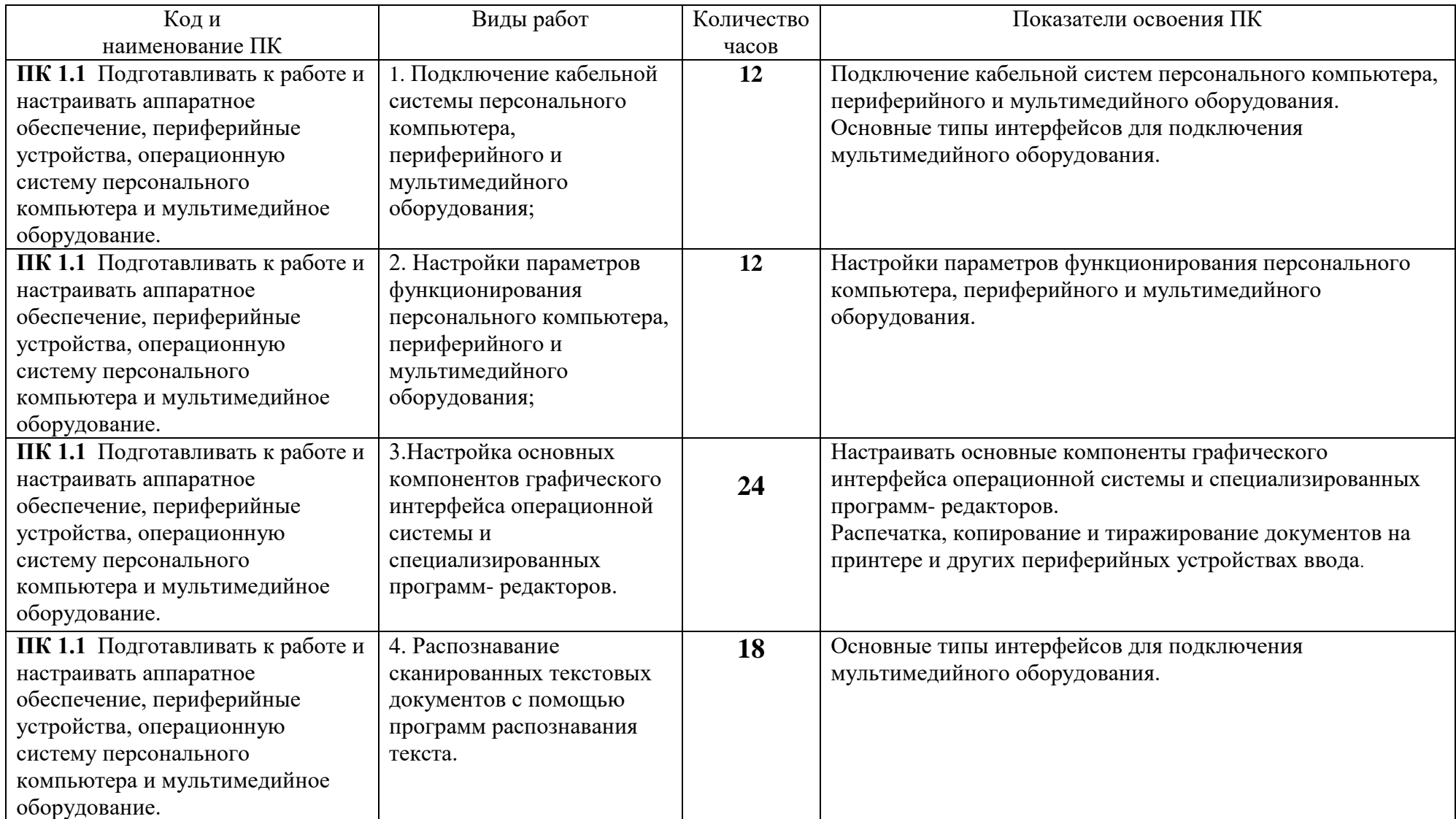

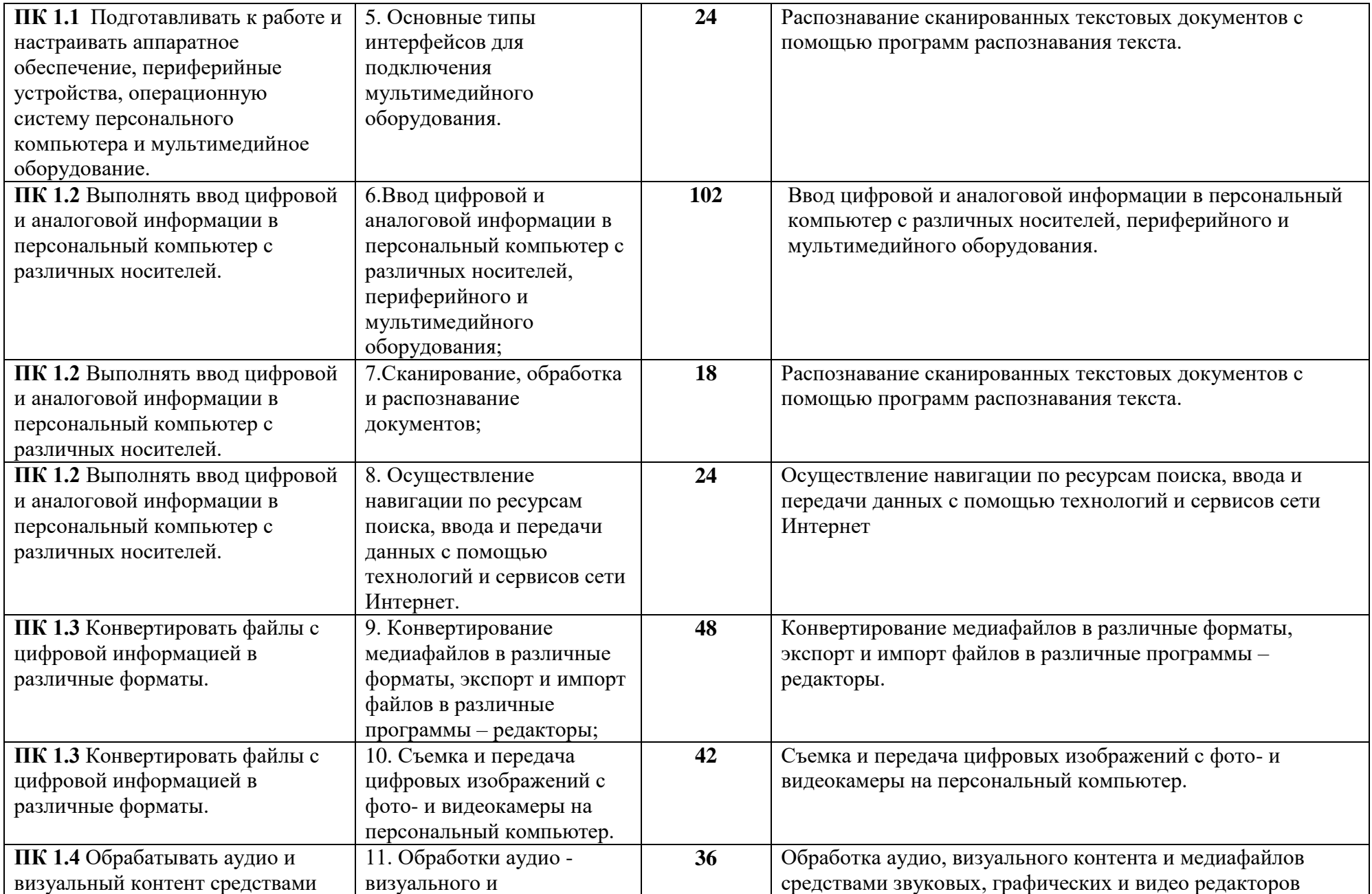

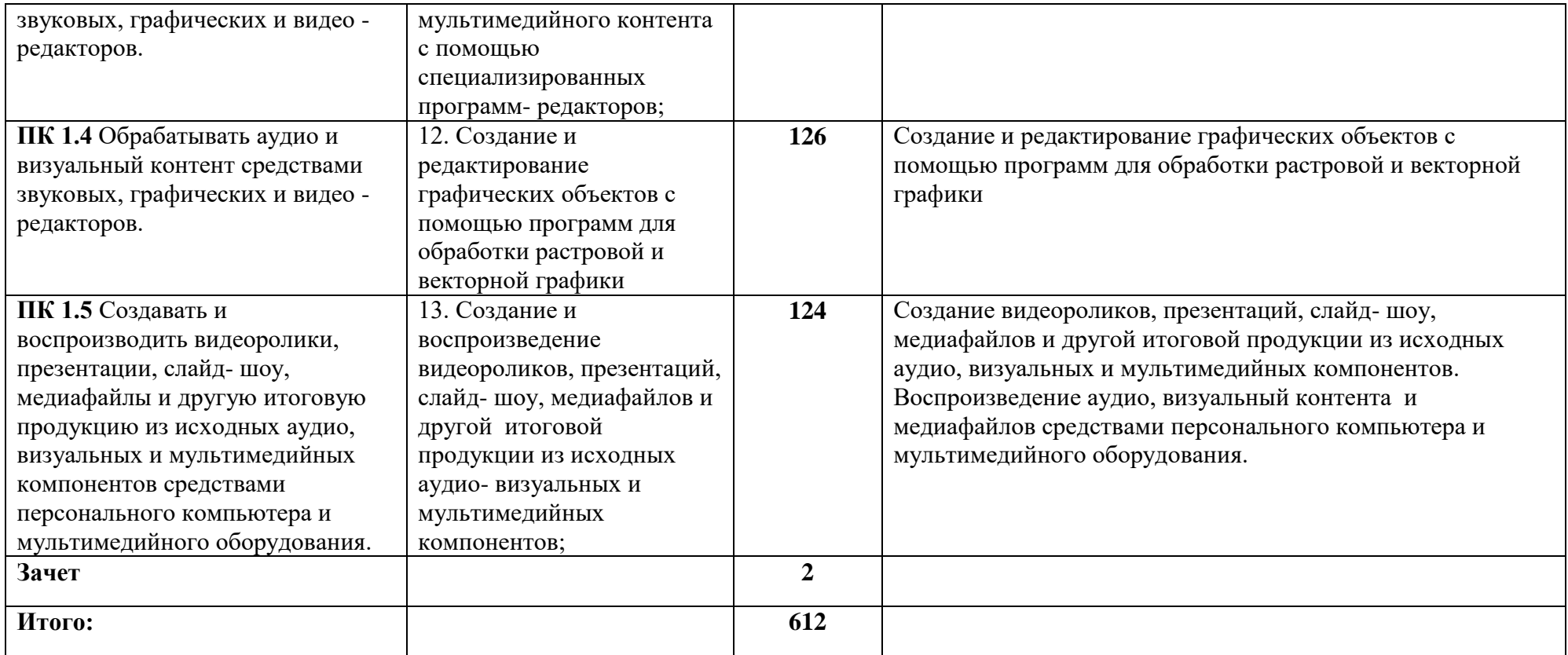

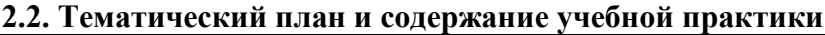

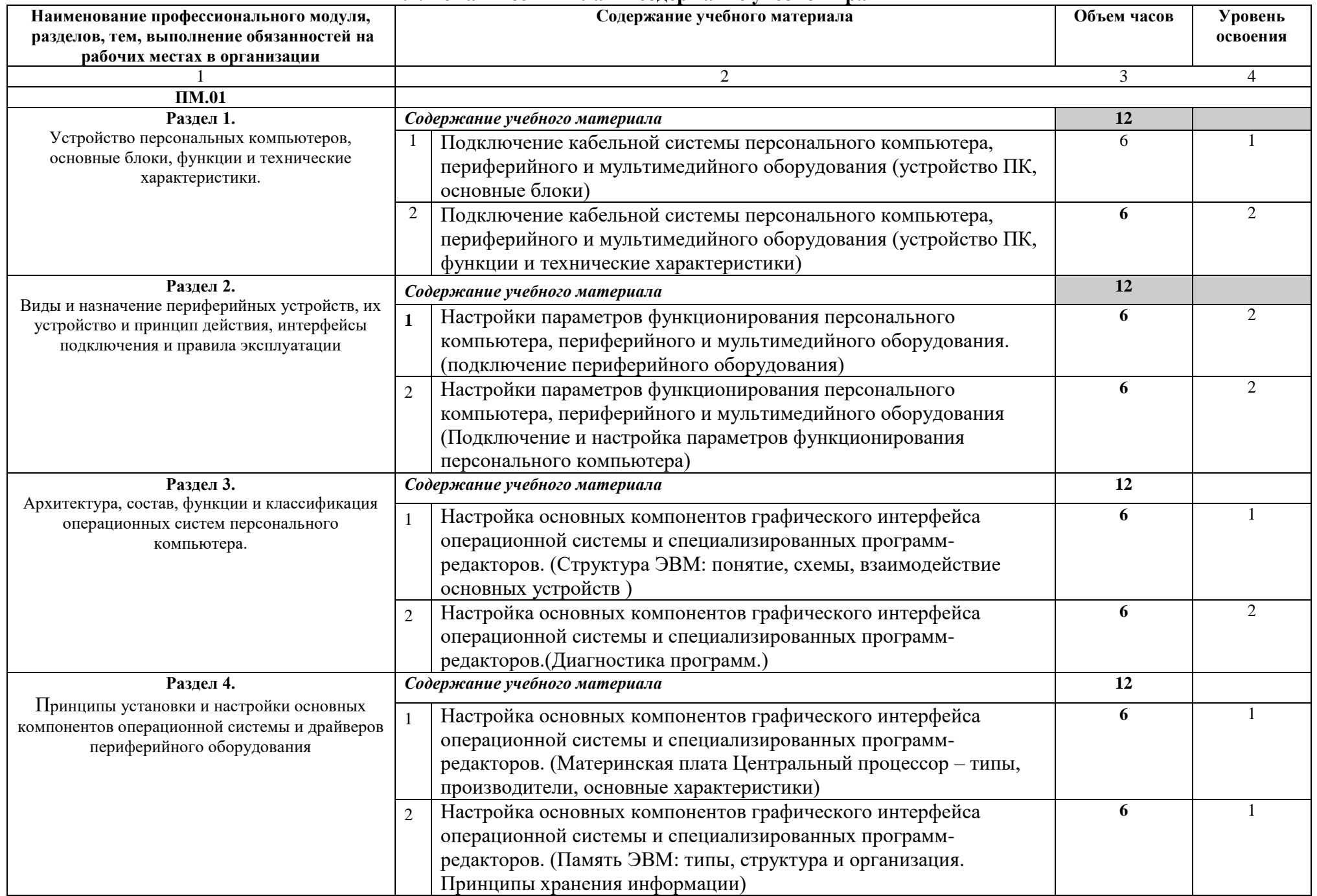

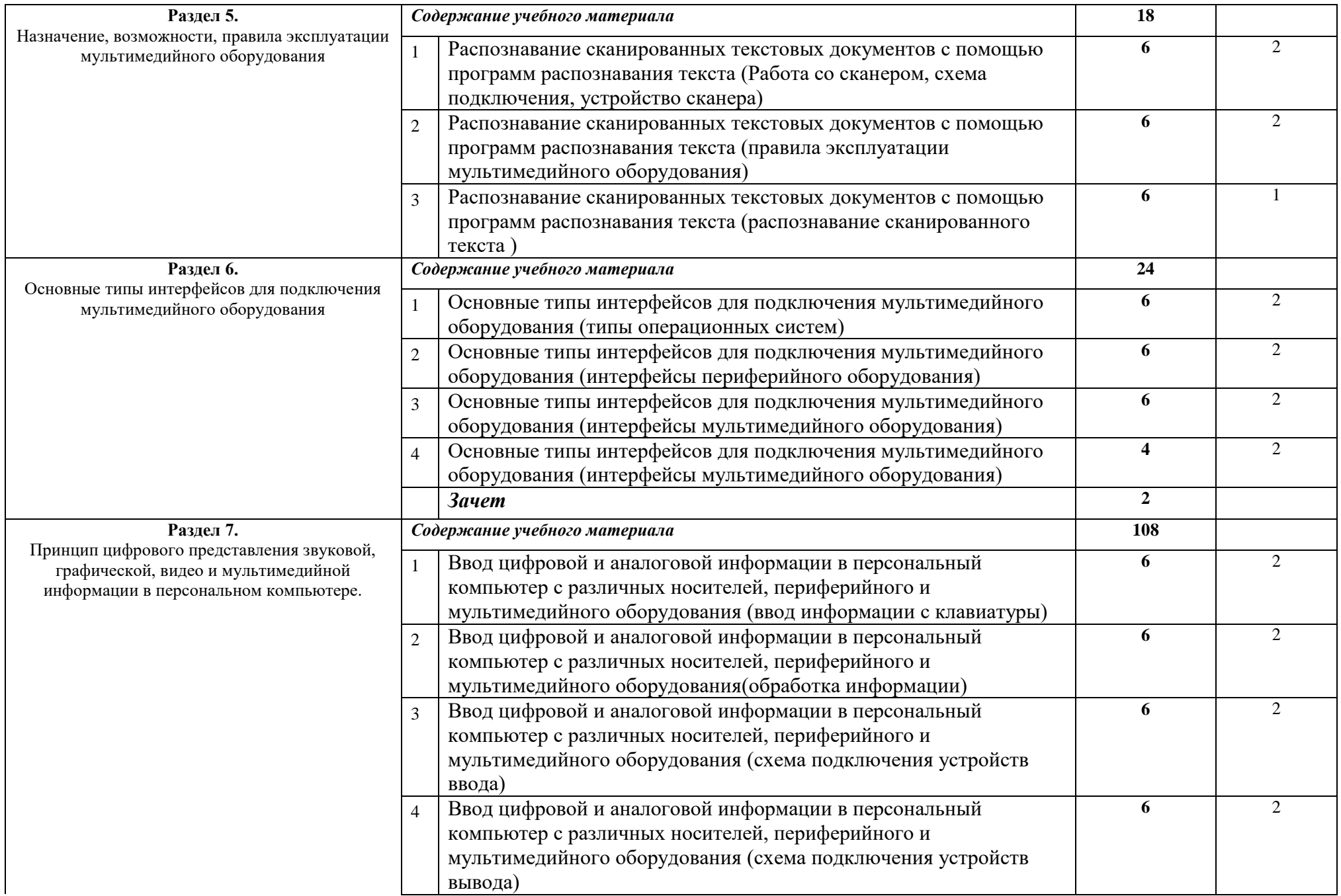

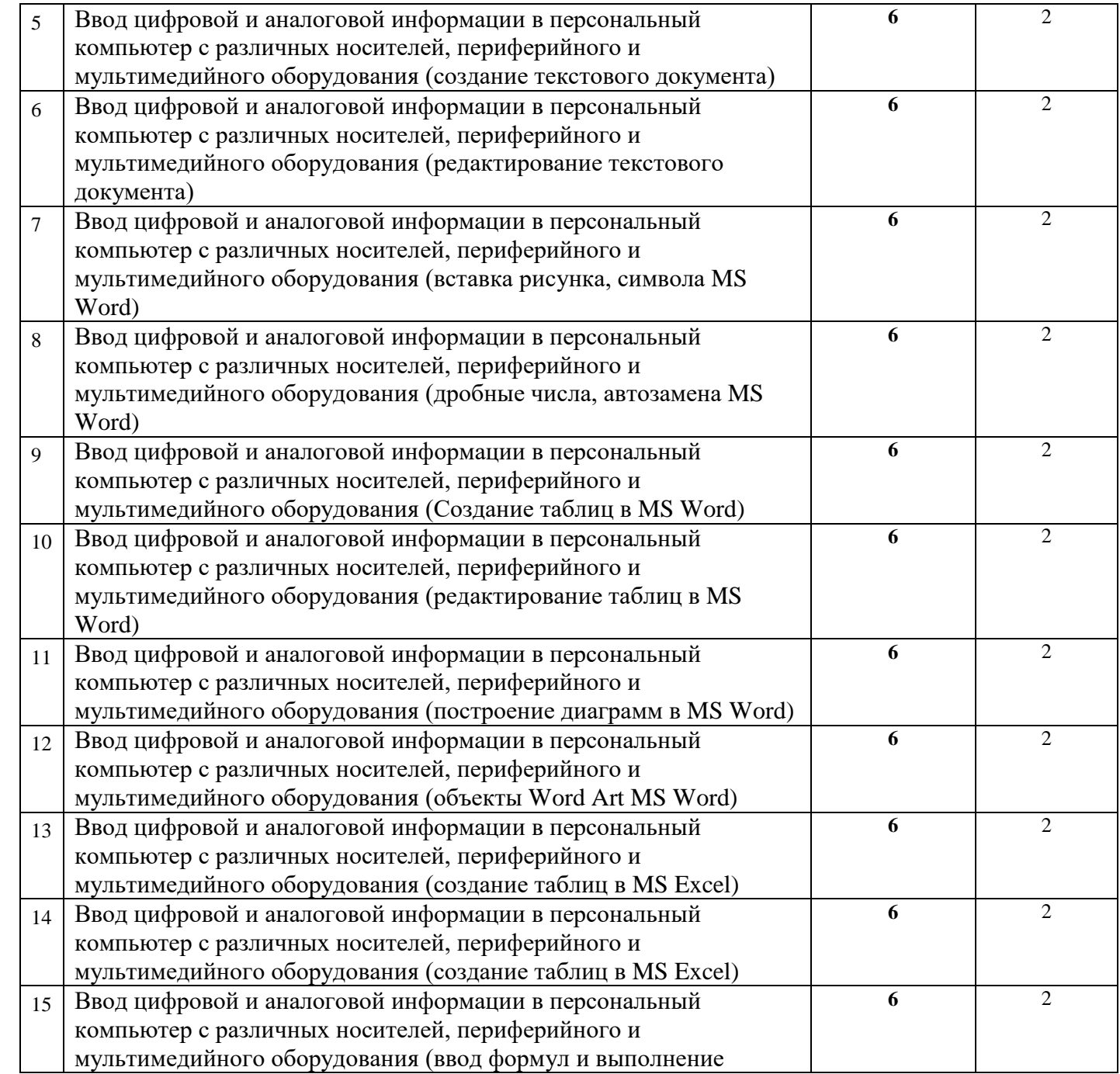

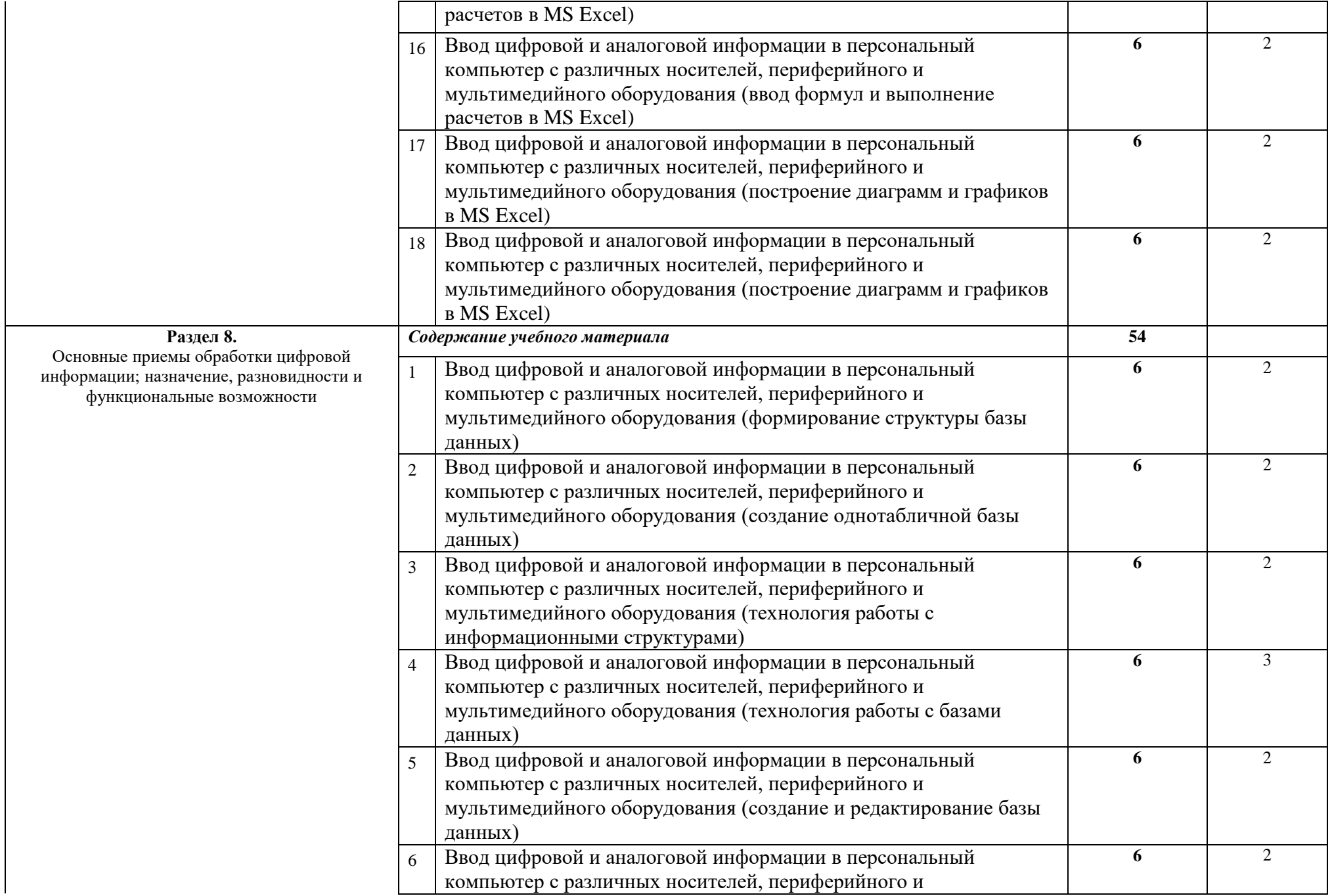

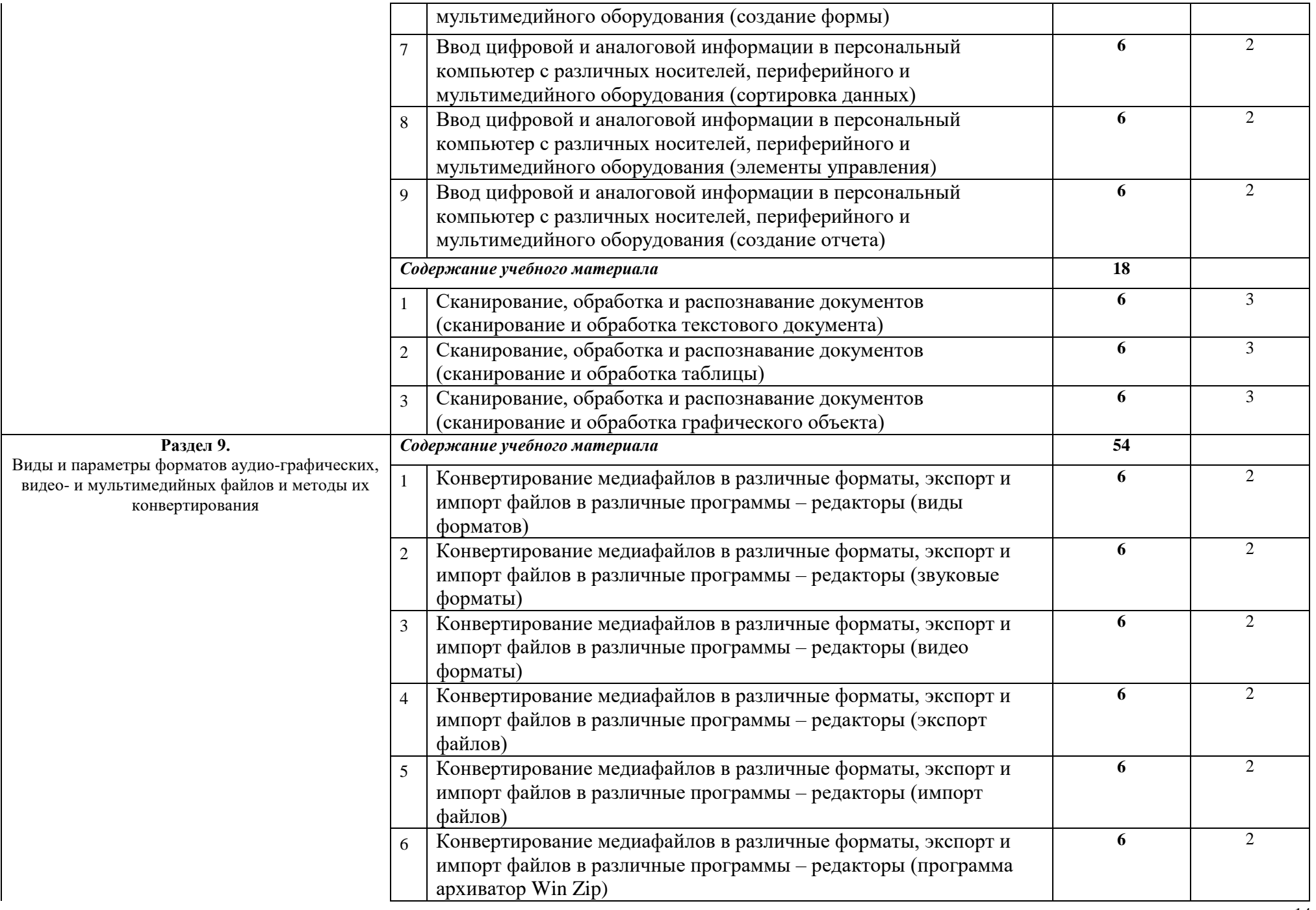

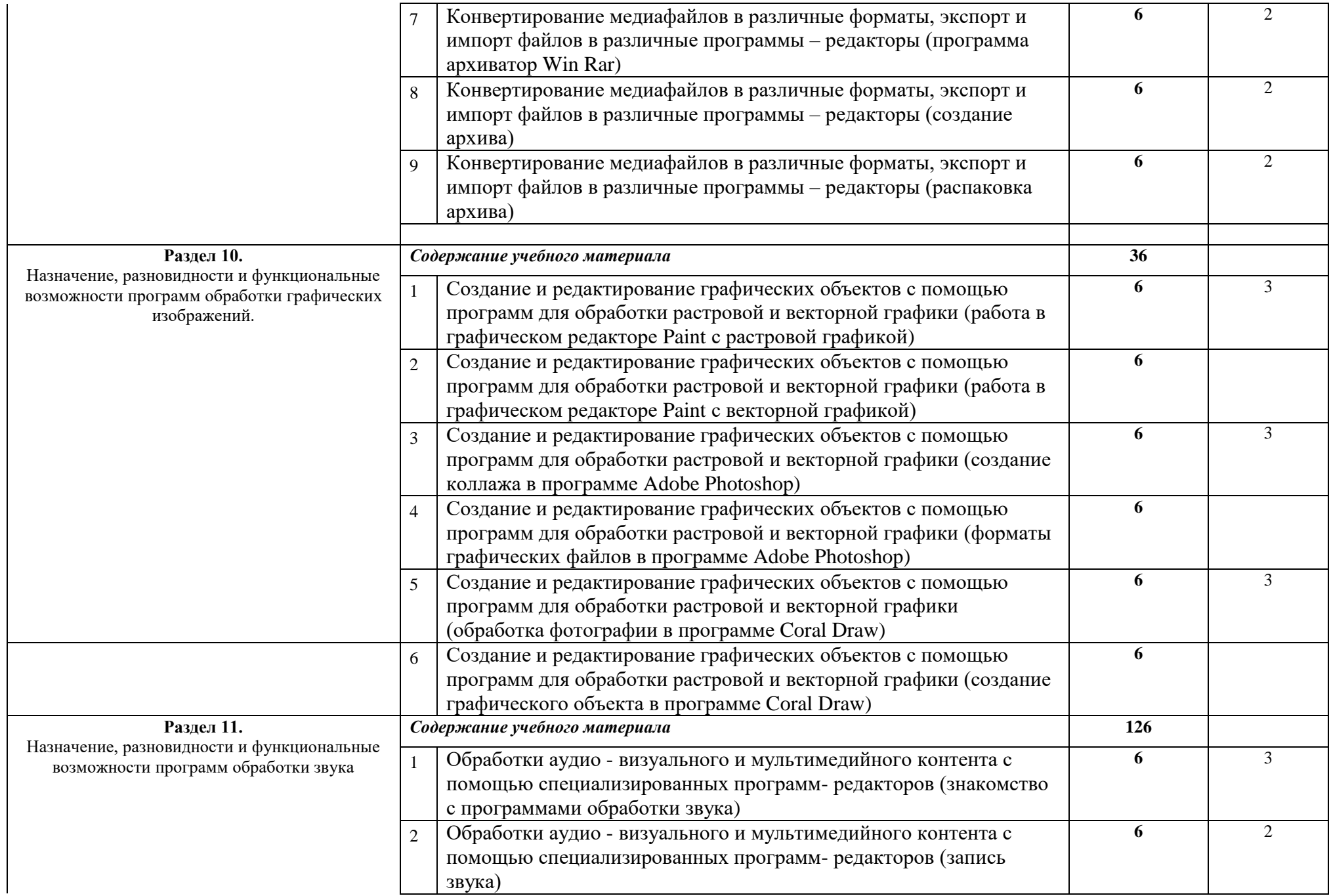

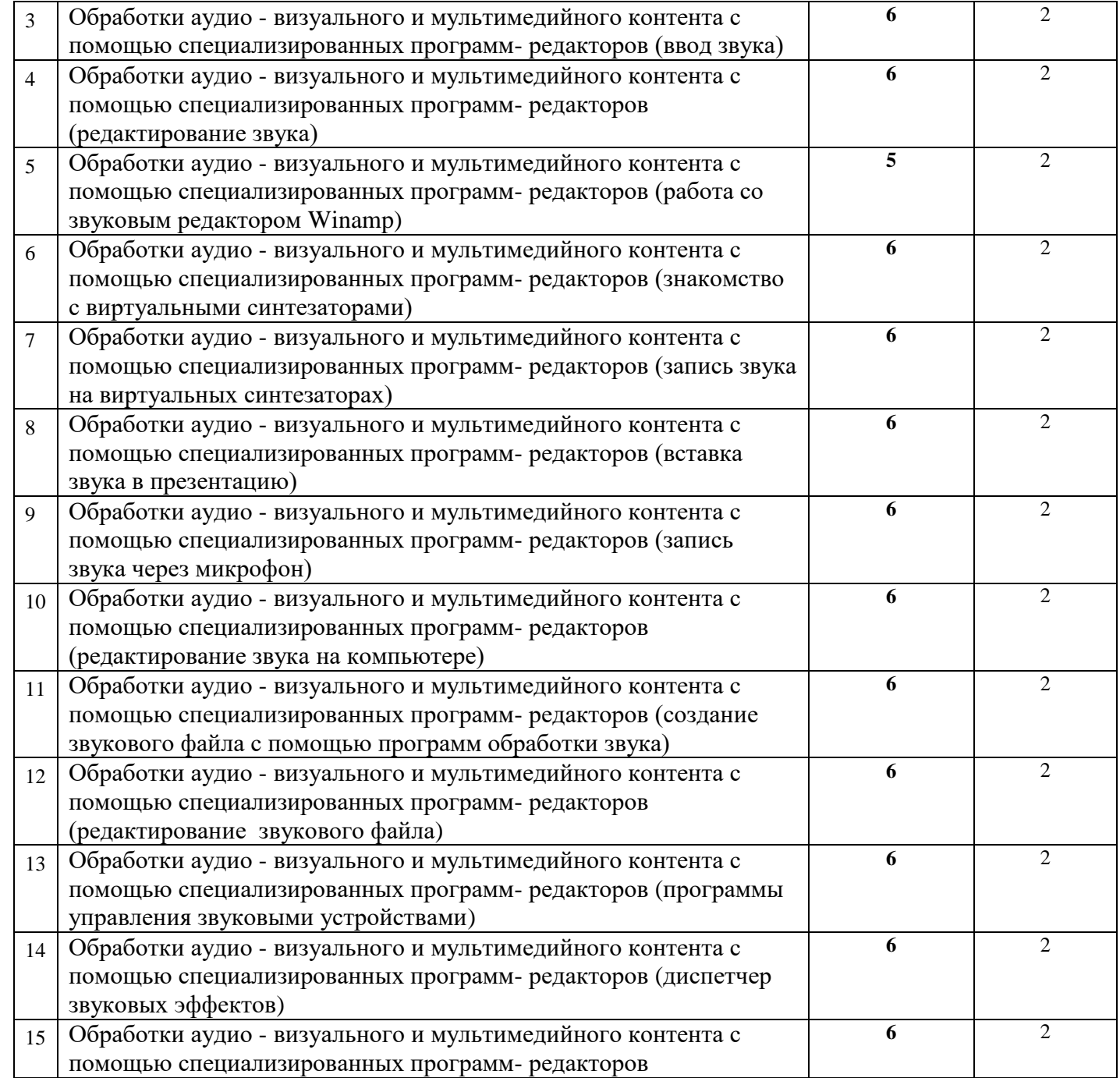

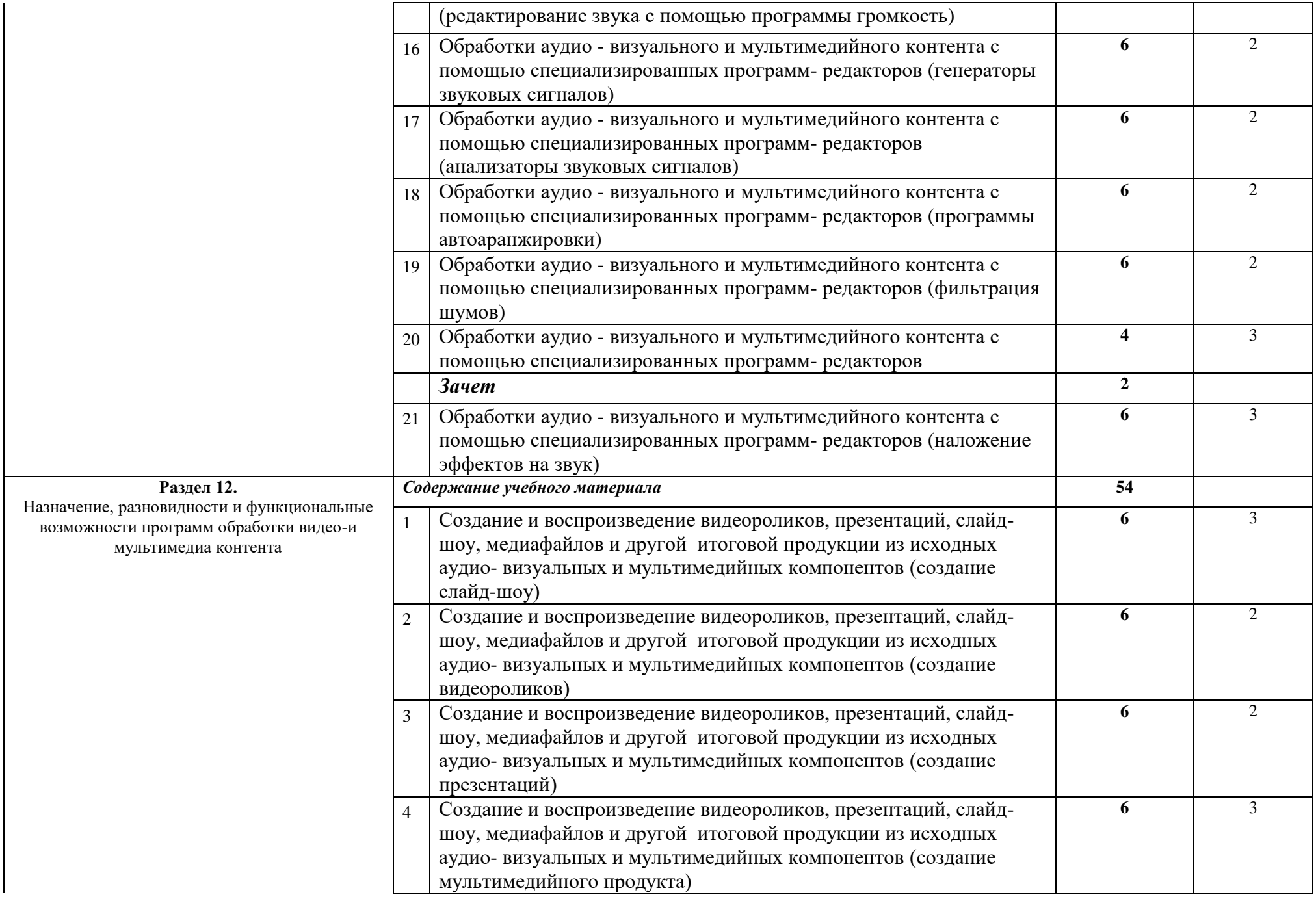

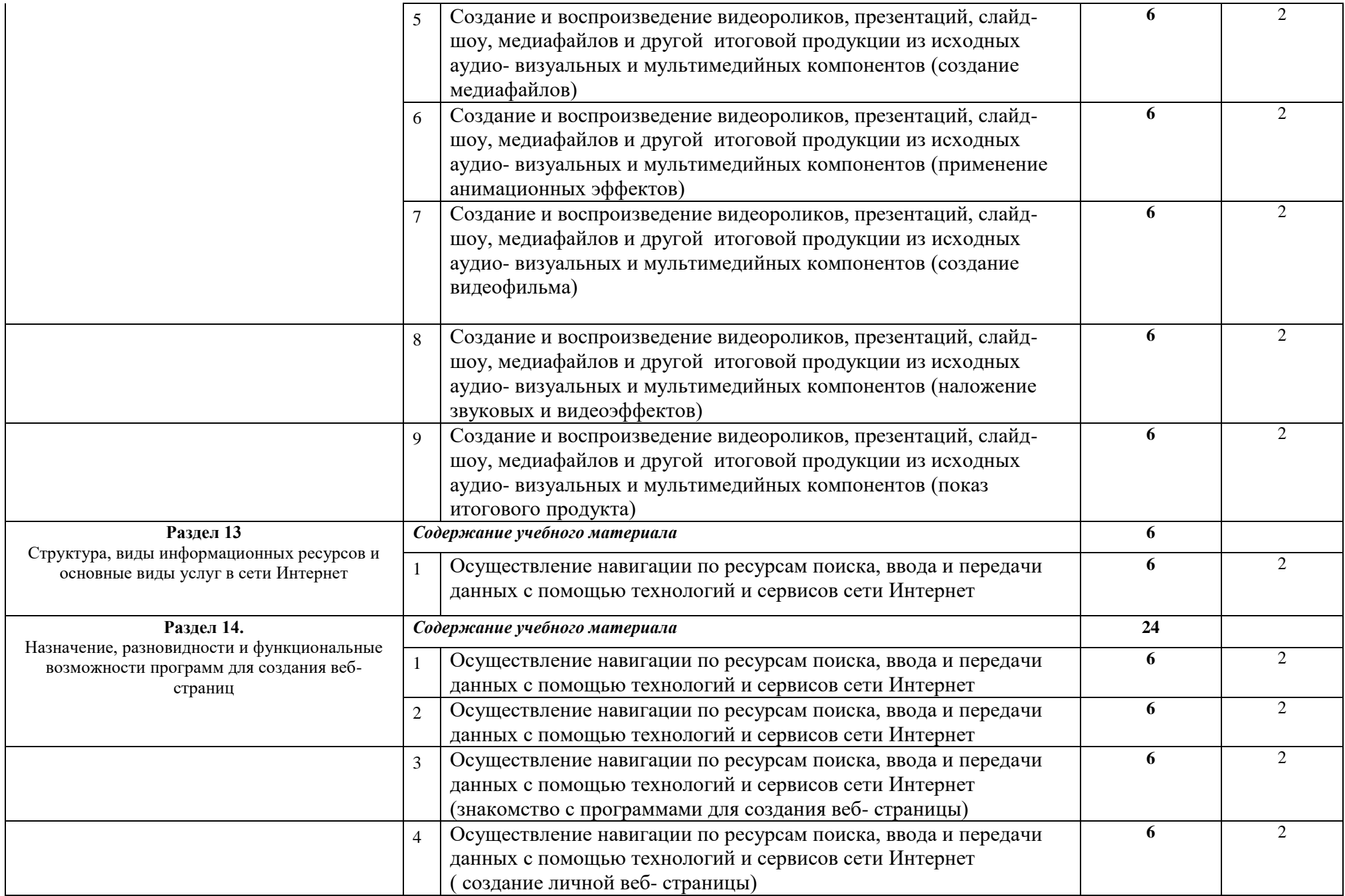

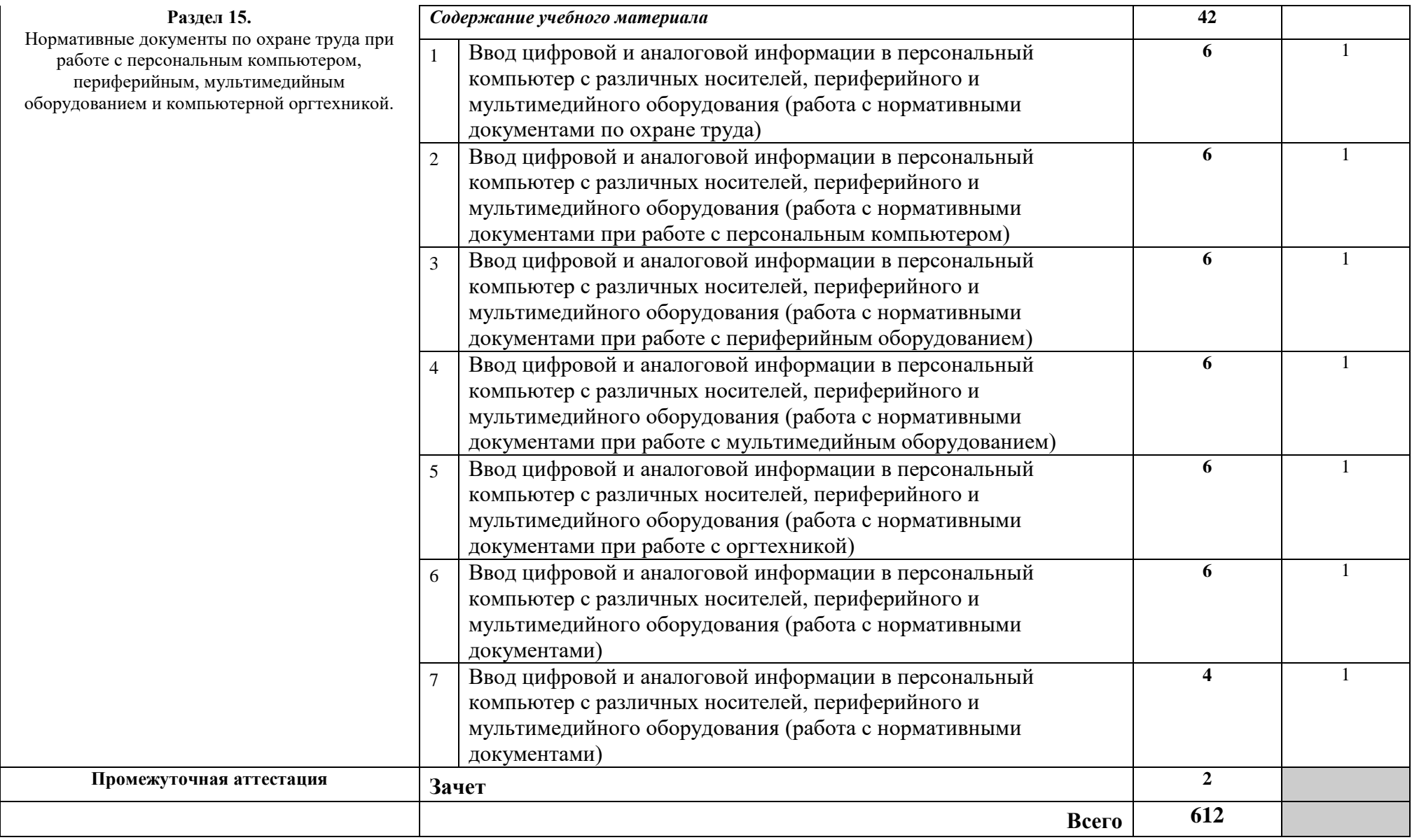

*Для характеристики уровня освоения учебного материала используются следующие обозначения:*

*1. – ознакомительный (узнавание ранее изученных объектов, свойств);* 

*2. – репродуктивный (выполнение деятельности по образцу, инструкции или под руководством)*

*3. – продуктивный (планирование и самостоятельное выполнение деятельности, решение проблемных задач)*

## **Календарно-тематический план учебной практики**

## По модулю ПМ.01 **«Ввод и обработка цифровой информации»**

## Для профессии **09.01.03Мастер по обработке цифровой информации ( со сроком обучения 2,10 года)**

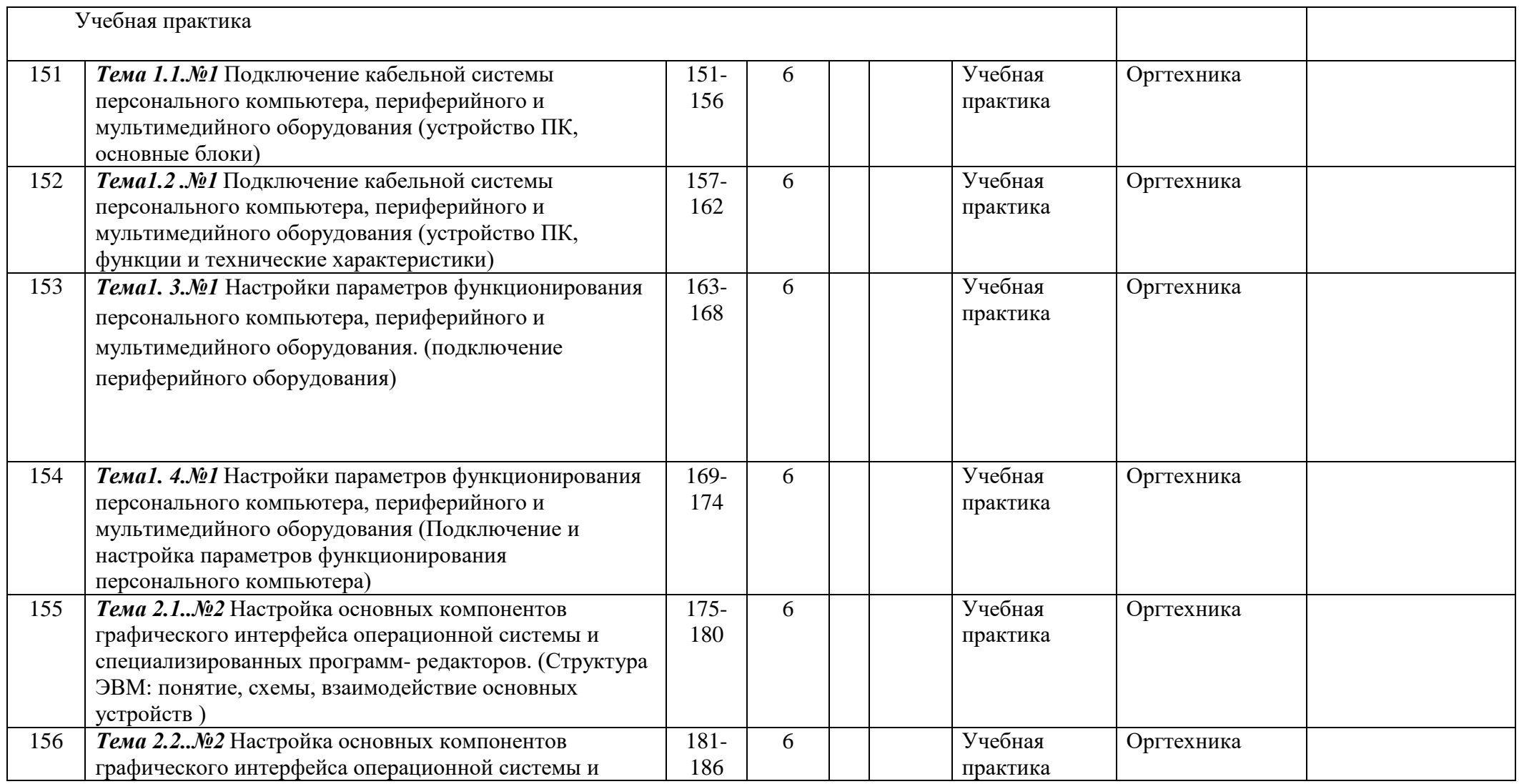

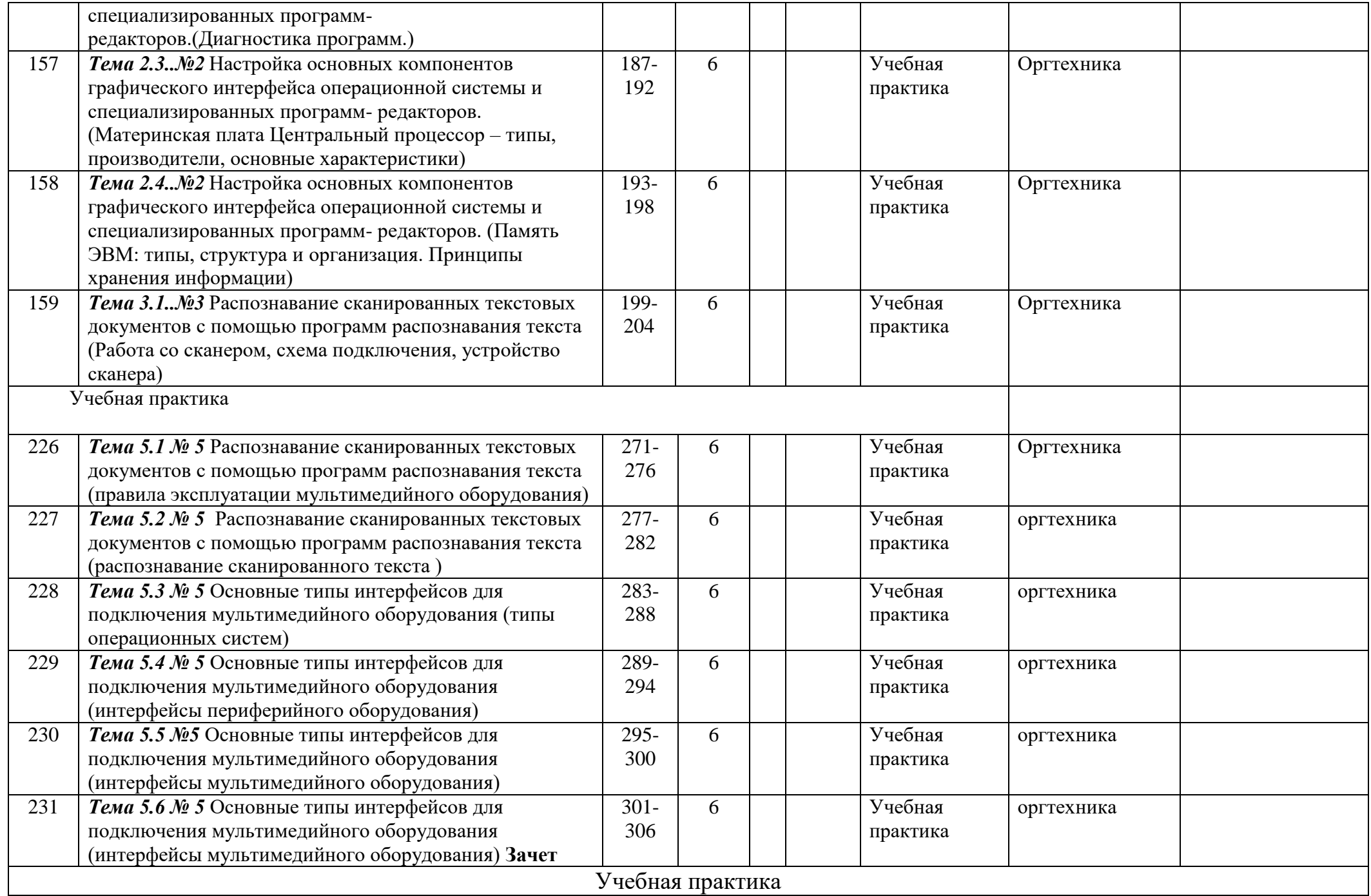

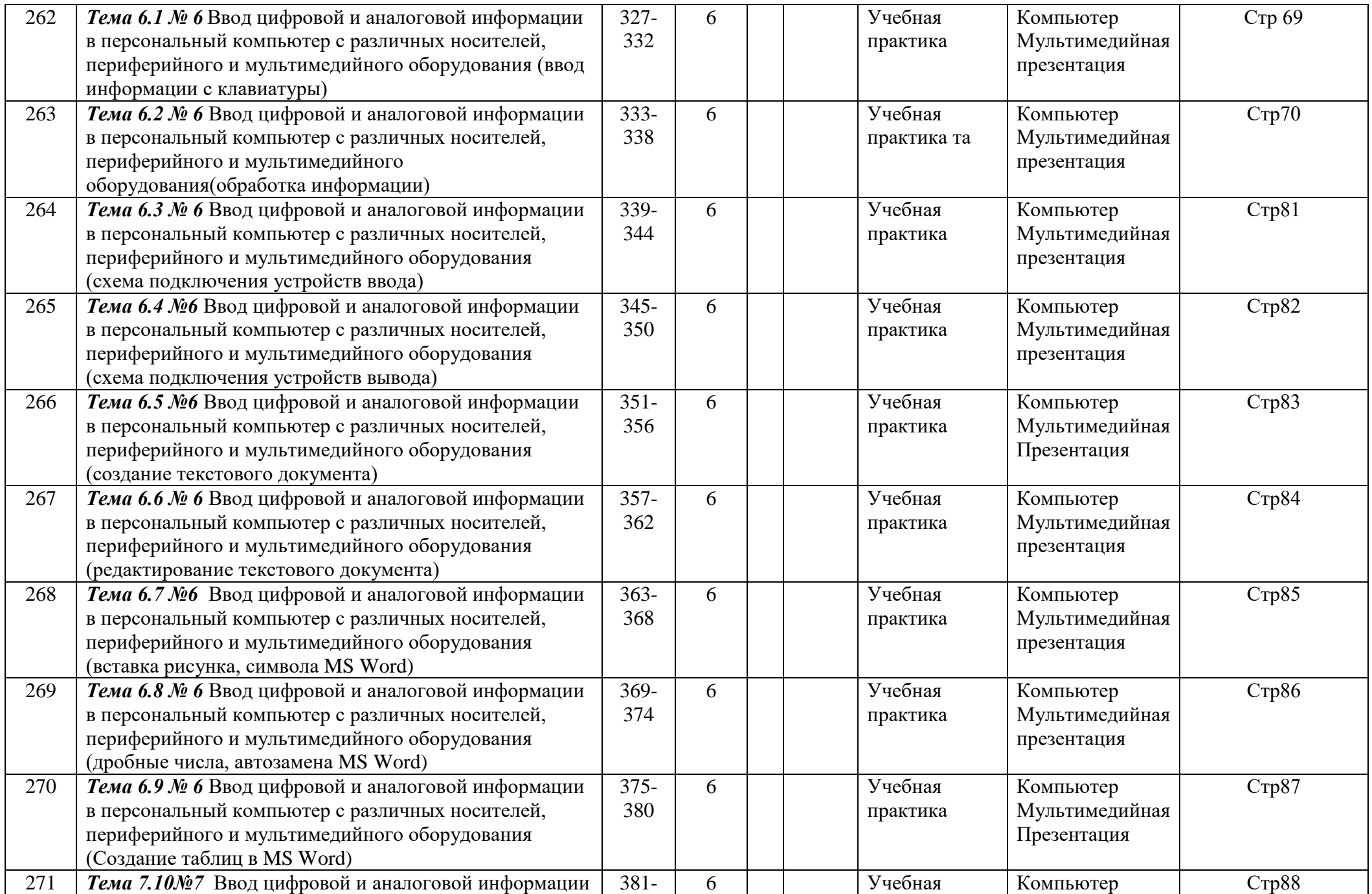

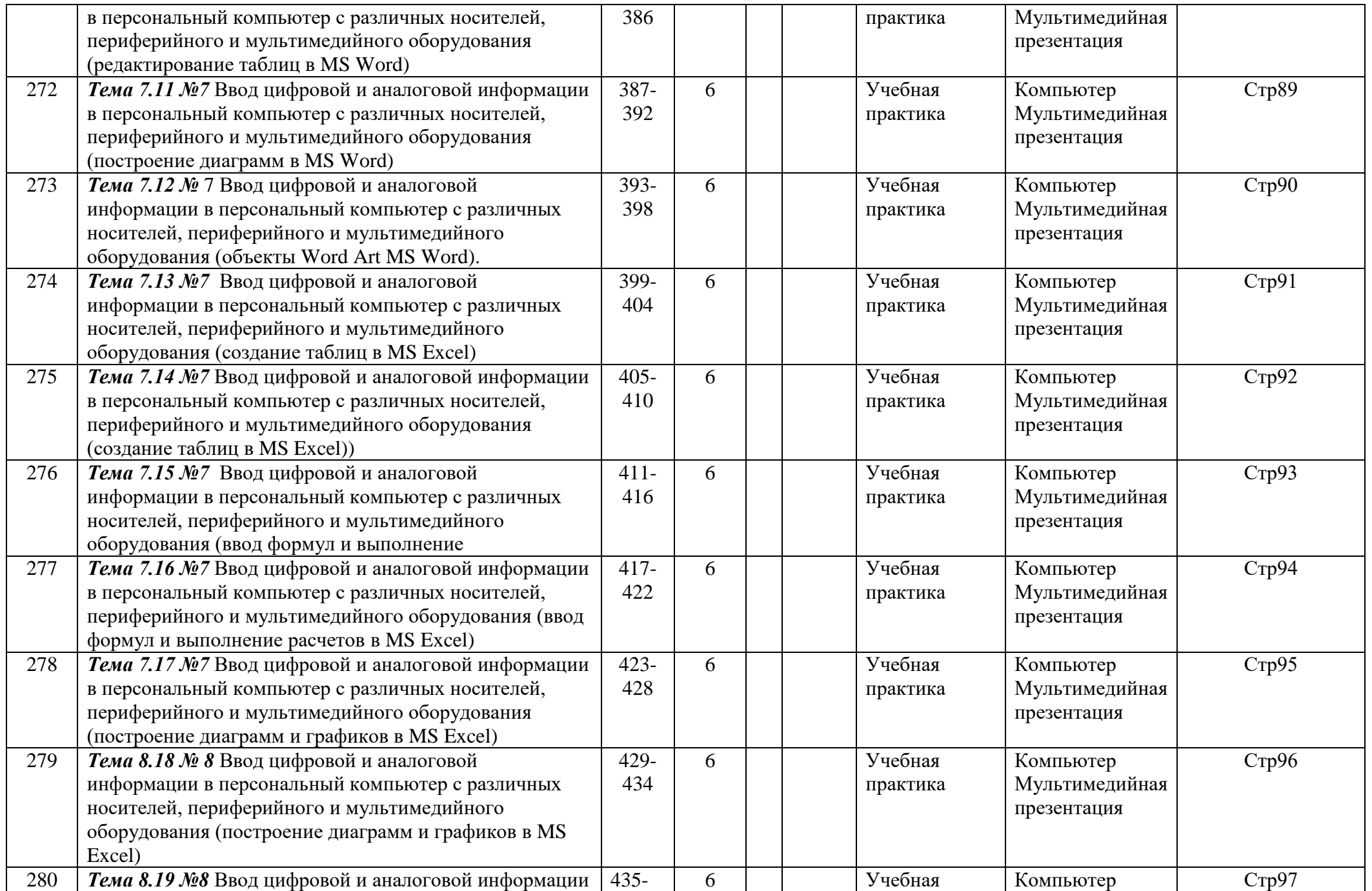

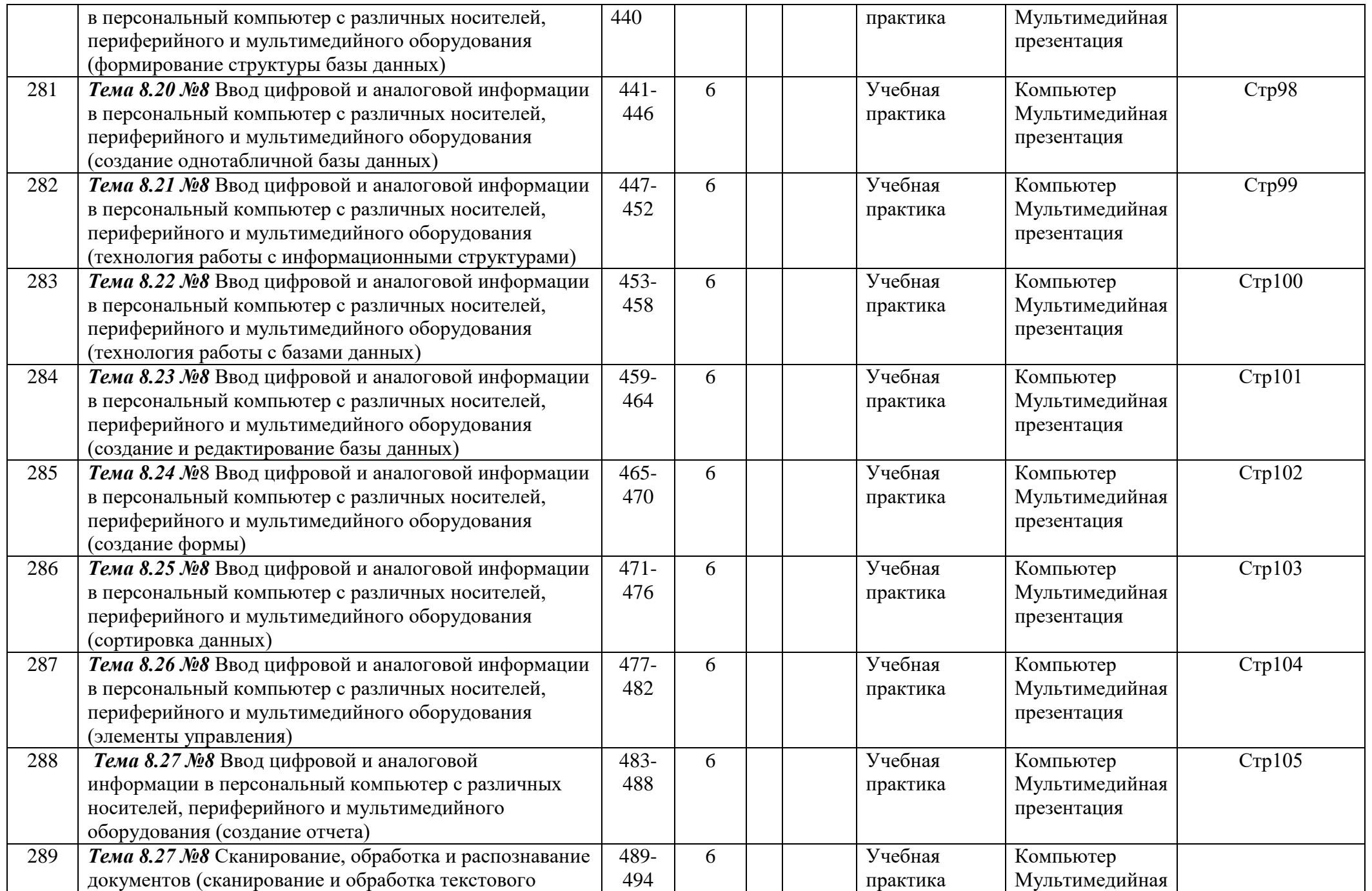

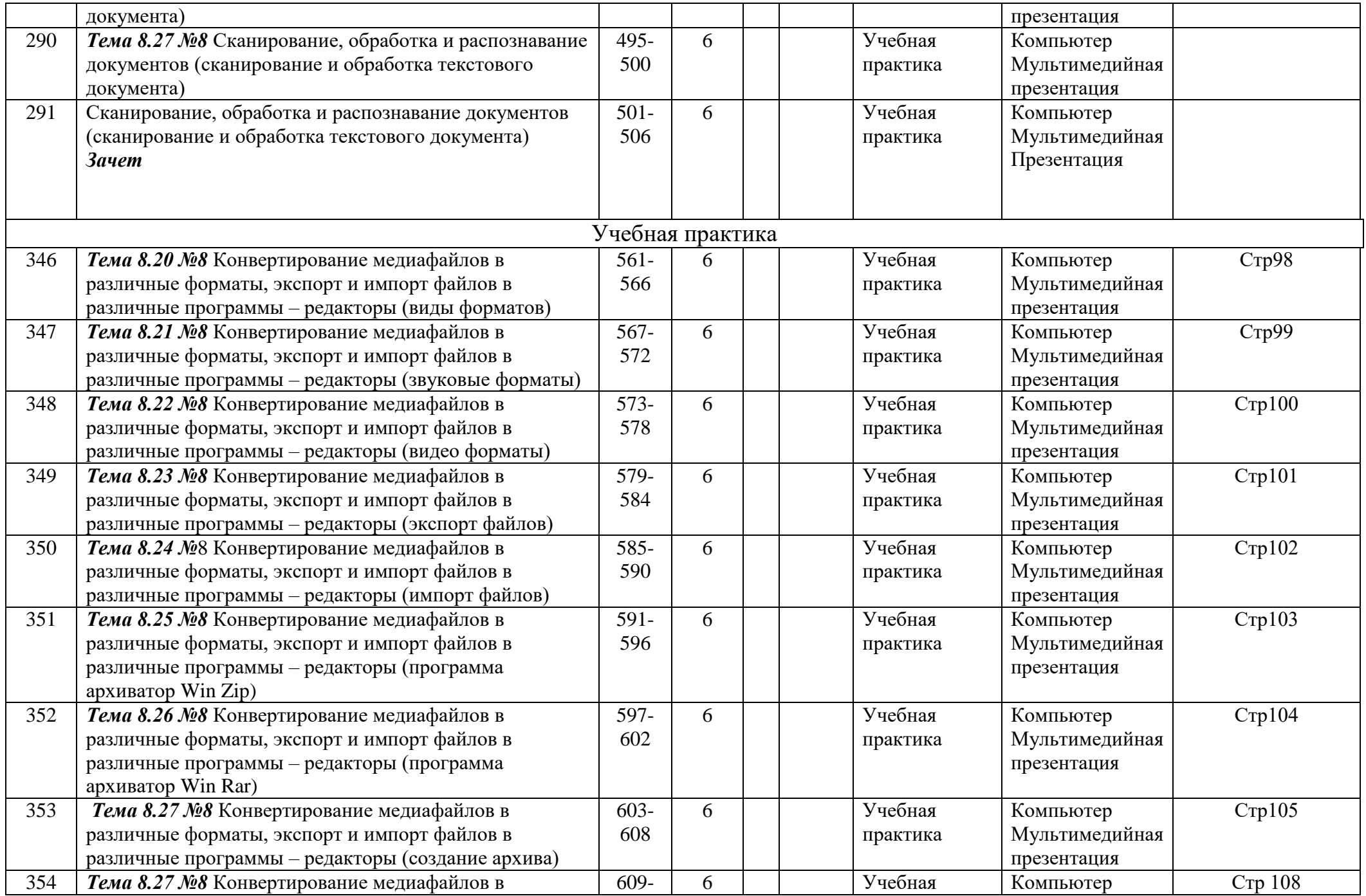

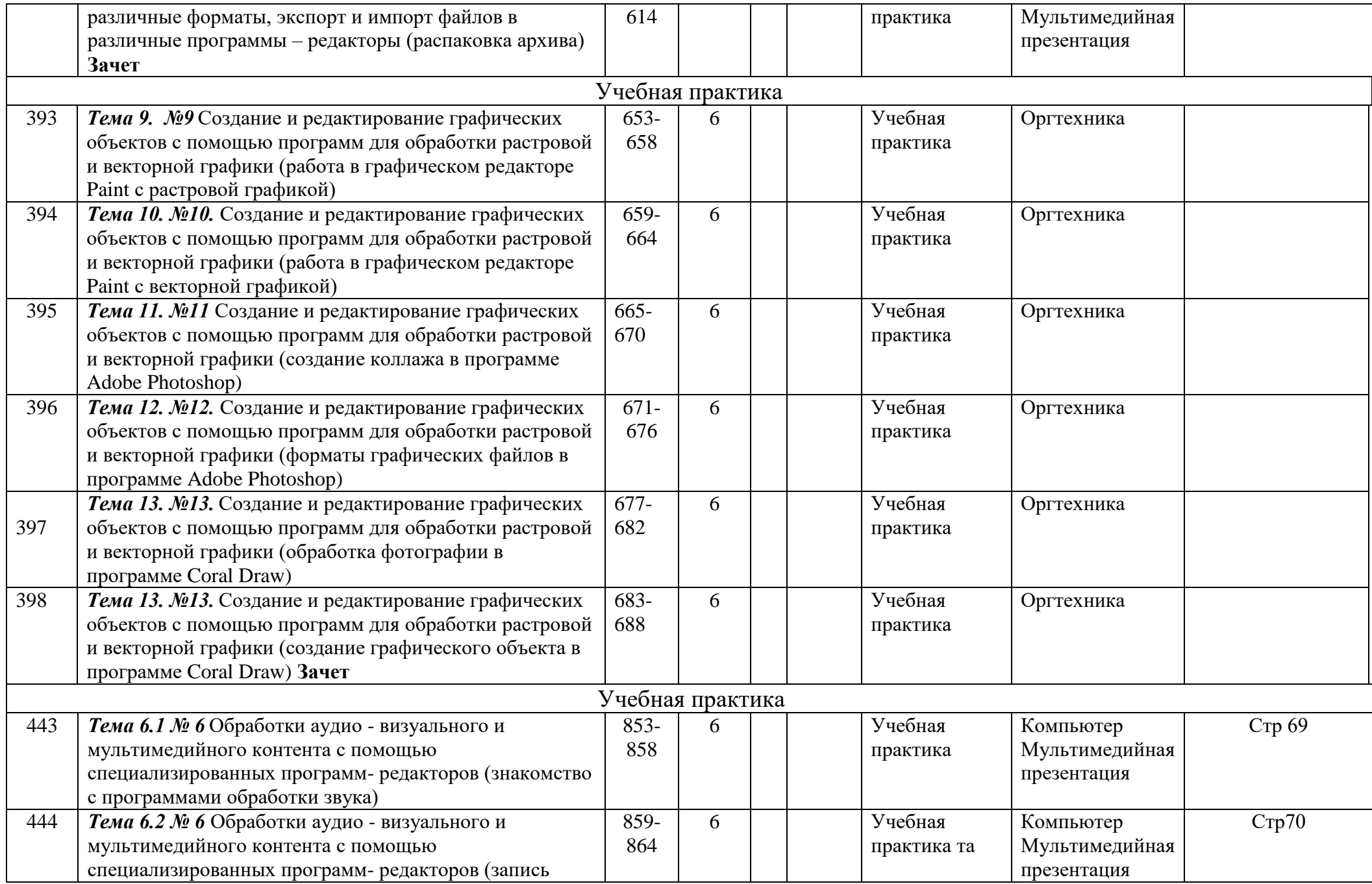

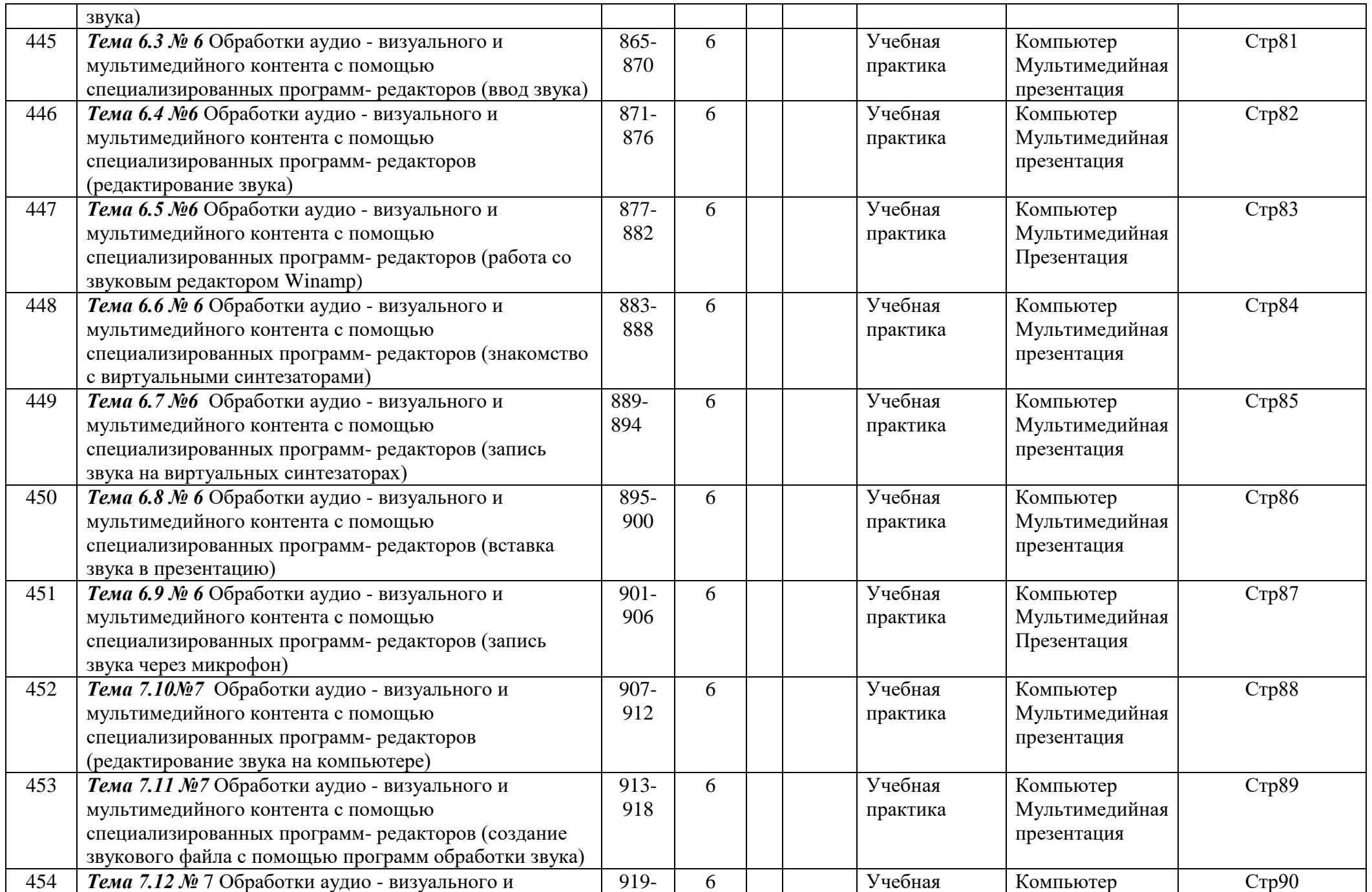

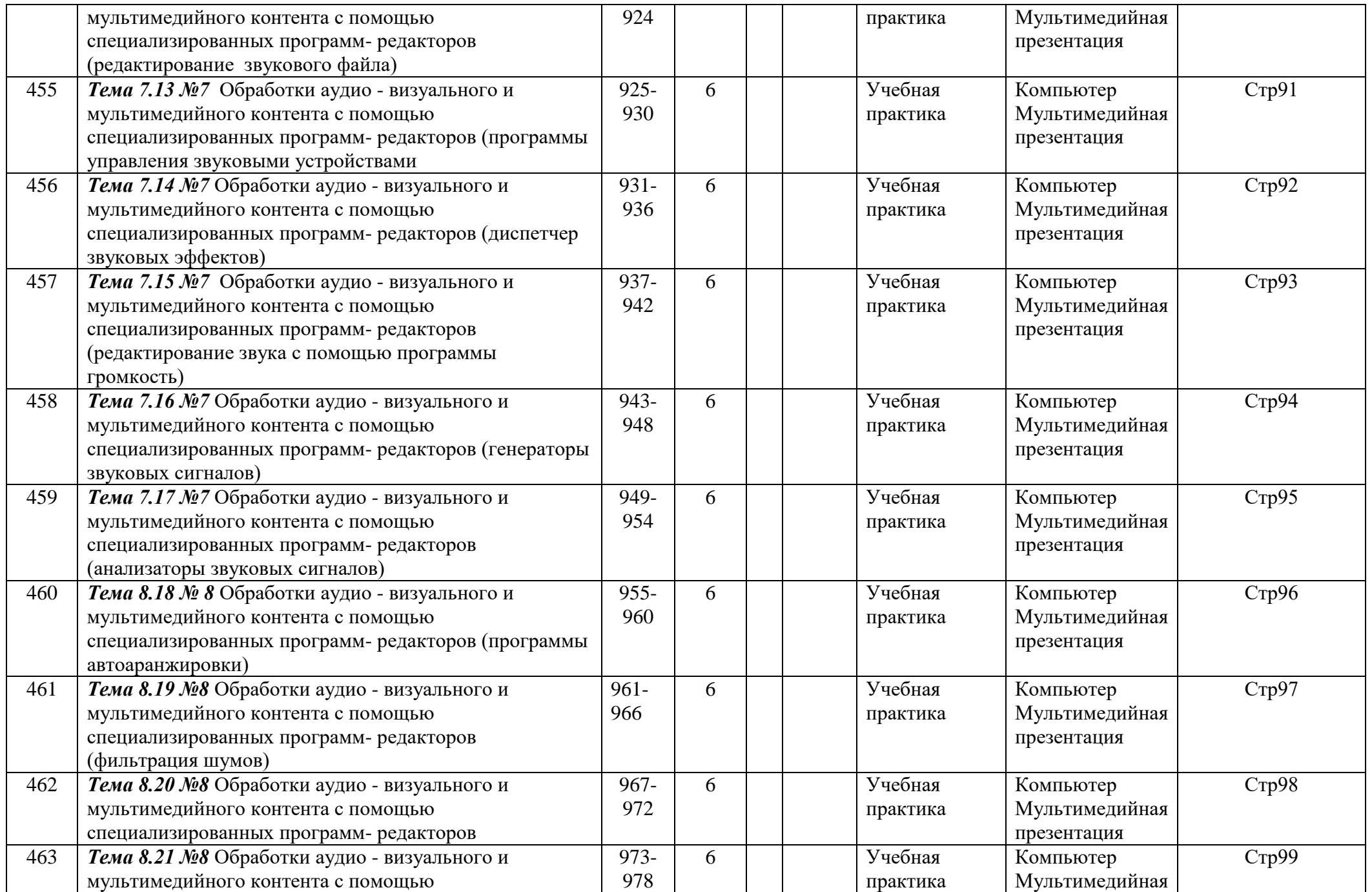

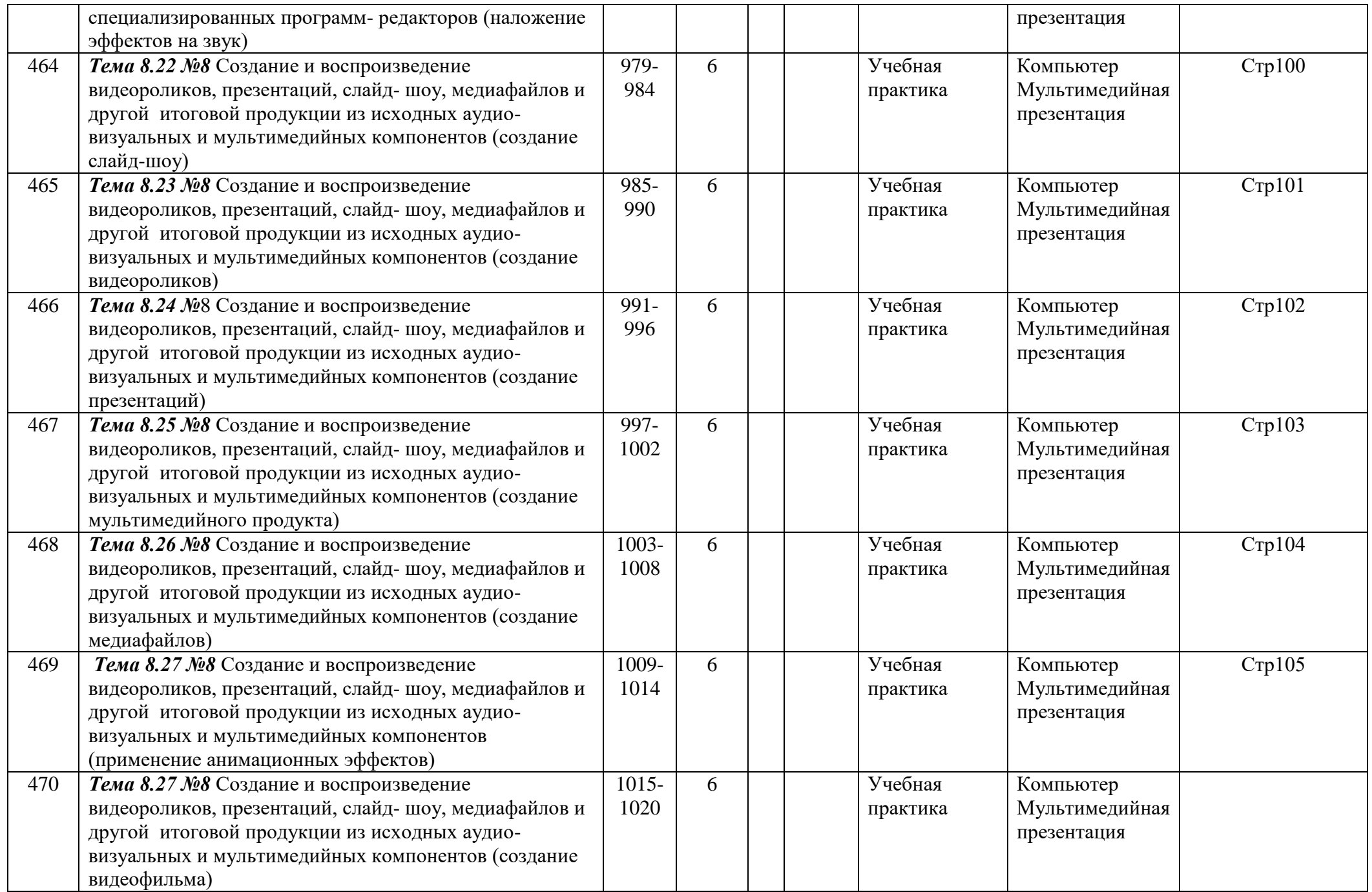

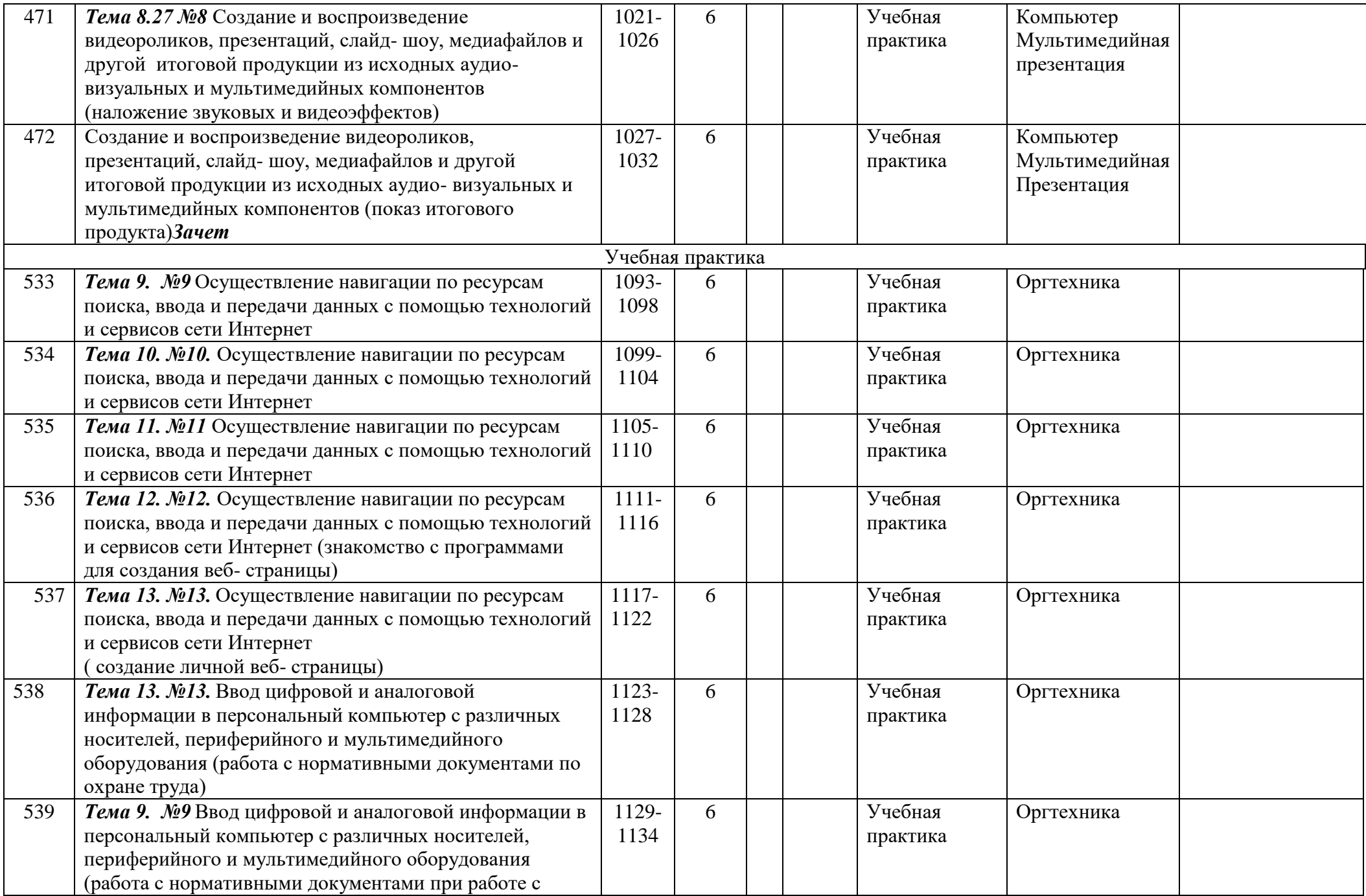

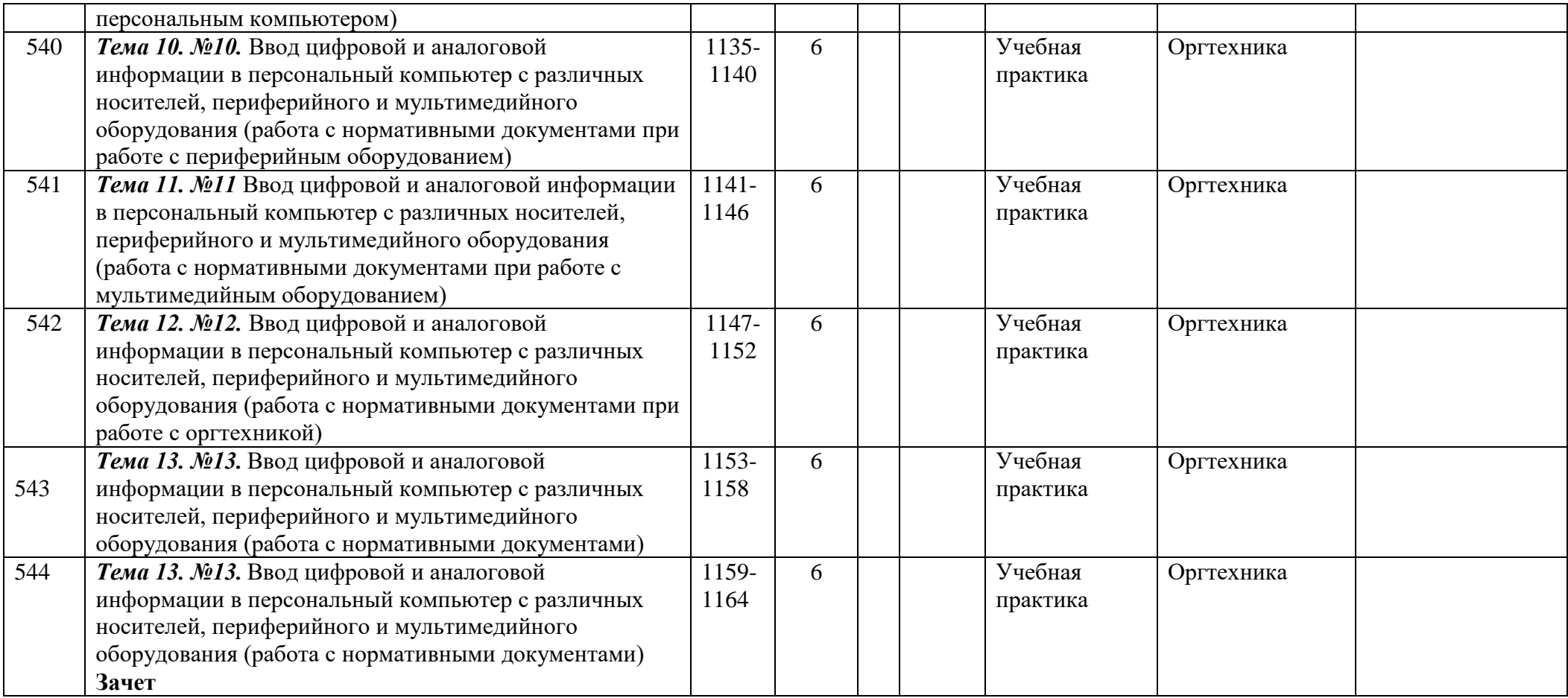

#### **3. УСЛОВИЯ РЕАЛИЗАЦИИ ПРОГРАММЫ УЧЕБНОЙ ПРАКТИКИ**

#### **3.1. Требования к минимальному материально-техническому обеспечению**

Программа учебной практики реализуется в ГАПОУ «Акбулакский политехнический техникум» в лаборатории «Информационных технологий»

Оборудование учебной мастерской и рабочих мест мастерской: плакаты, стенды, мультимедиа проектор.

- Технические средства обучения:
- 1. Комплект учебно методической документации.
- 2. Наглядные пособия по темам.
- 3. Рабочие места по количеству обучающихся (системный блок, монитор, клавиатура, мышь).
- 4. Компьютеры на рабочем месте учащихся с лицензионным программным обеспечением.
- 5. Наушники и микрофон (рабочее место ученика).
- 6. Компьютер преподавателя с лицензионным программным обеспечением.
- 7. Рабочее место учителя (системный блок, монитор, клавиатура, мышь).
- 8. Колонки (рабочее место учителя).
- 9. Микрофон (рабочее место учителя).
- 10. Мультимедийный проектор.
- 11. Лазерный принтер черно-белый.
- 12. Струйный принтер цветной.
- 13. Сканер.
- 14. Цифровая фотокамера.
- 15. Цифровая видеокамера.
- 16. Модем ADSL
- 13.Локальная вычислительная сеть.

Программные средства:

- 1. Операционная система Windows ХР.
- 2. Простой текстовый редактор Блокнот (входит в состав операционной системы).
- 3. Почтовый клиент Outlook Express (входит в состав операционной системы).
- 4. Браузер Internet Explorer (входит в состав операционной системы).
- 5. Растровый редактор Paint (входит в состав операционной системы).
- 6. Антивирусная программа Антивирус Касперского 6.0.
- 7. Офисное приложение Microsoft Office 2007, включающее текстовый процессор Microsoft Word со встроенным векторным графическим редактором, программу разработки презентаций Microsoft PowerPoint, электронные таблицы Microsoft Excel, систему управления базами данных Microsoft Access.
- 8. Свободно распространяемая программная поддержка курса (Windows-CD):
- файловый менеджер Total Commander;
- архиватор 7-Zip;
- программу записи CD- и DVD-дисков DeepBurner;
- браузеры Mozilla, Opera;

Оборудование и технологическое оснащение рабочих мест: организованное рабочее место оператора ЭВМ, ученические парты.

#### **3.2. Информационное обеспечение обучения.**

#### **Перечень рекомендуемых учебных изданий, Интернет-ресурсов, дополнительной литературы**

#### **Основные источники:**

1. Е.В. Михеева « Информационные технологии в профессиональной деятельности»: учеб. Пособие,-М.: Проспект; 2010г.

2. С.В.Киселев «Оператор ЭВМ»: Учебник для нач. проф. Образования- М.: Издательский центр «Академия», 2006г.

3. Электронный учебник «Оператор ЭВМ» С.В. Киселев

#### **Интернет- ресурсы:**

- 1.<http://pedsovet.org/>
- 2. <http://shop.top-kniga.ru/books/>

3. <http://www.ozon.ru/>

4. http://www.booksiti.net.ru/books/

#### **Дополнительные источники:**

1. Е.В.Михеева «Практикум по информационным технологиям в профессиональной деятельности»: учеб. Пособие для студ. Сред. Проф. Образования-М.: Издательский центр «Академия»,2008г.

2. Е.В. Михеева « Информационные технологии в профессиональной деятельности»: учеб. Пособие для студ. Сред. Проф. Образования-М.: Издательский центр «Академия»,2007г.

3. В.М. Уваров, Л.А. Силакова, Н.Е. Красникова « Практикум по основам информатики и вычислительной техники» Издательский центр «Академия», 2007г.

4. В.В.Сапков «Информационные технологии и компьютеризация делопроизводства» Издательский центр «Академия», 2008г.

5. Л.А.Ленкевич «Техника машинописи» Издательский центр «Академия», 2008г.

6. О.В.Мартынова «Основы редактирования» Издательский центр «Академия», 2008г.

7.А.В.Остроух . Ввод и обработка цифровой информации. Издательский

Центр «Академия» 2012г.

#### **3.3. Общие требования к организации учебной практики**

В процессе обучения особое внимание должно быть обращено на необходимость прочного усвоения и выполнения требований охраны труда и безопасности труда. В этих целях инструктажи по охране труда, пожарной и электробезопасности, приемами безопасной работы, техники безопасности на рабочем месте проводятся при изучении каждой новой темы под роспись.

#### *Учебная практика направлена на:*

- освоение профессиональных и общих компетенций;

- приобретение обучающимися профессиональных навыков и первоначального опыта в профессиональной деятельности;

- закрепление и углубление знаний, полученных обучающимися во время аудиторных занятий;

- формирование основных профессиональных компетенций в соответствии с ФГОС СПО по профессии;

- воспитание сознательной трудовой и производственной дисциплины;

- усвоение обучающимися основ законодательства об охране труда, системы стандартов безопасности труда, требований правил гигиены труда и производственной санитарии, противопожарной защиты, охраны окружающей среды в соответствии с новыми нормативными и законодательными актами.

#### **4. КОНТРОЛЬ И ОЦЕНКА РЕЗУЛЬТАТОВ ОСВОЕНИЯ ОБЩИХ И ПРОФЕССИОНАЛЬНЫХ КОМПЕТЕНЦИЙ В ХОДЕ УЧЕБНОЙ ПРАКТИКИ**

Контроль и оценка результатов освоения программы учебной практики осуществляется мастером производственного обучения в процессе проведения занятий, а также выполнения обучающимися учебно-производственных заданий, сдачи зачета.

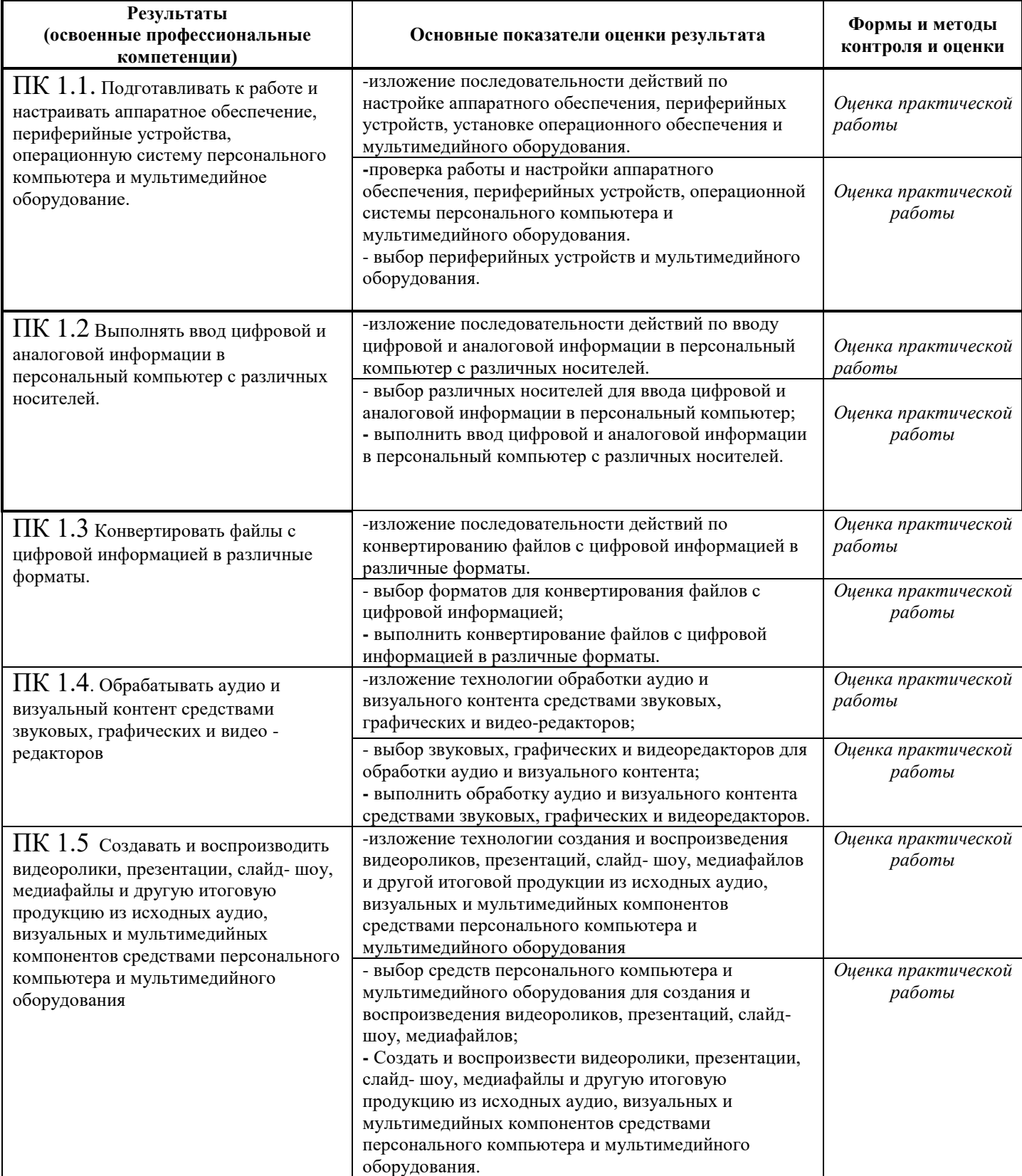

Формы и методы контроля и оценки результатов прохождения практики должны позволять проверять у обучающихся не только сформированность профессиональных компетенций, но и развитие общих компетенций и обеспечивающих их умений.

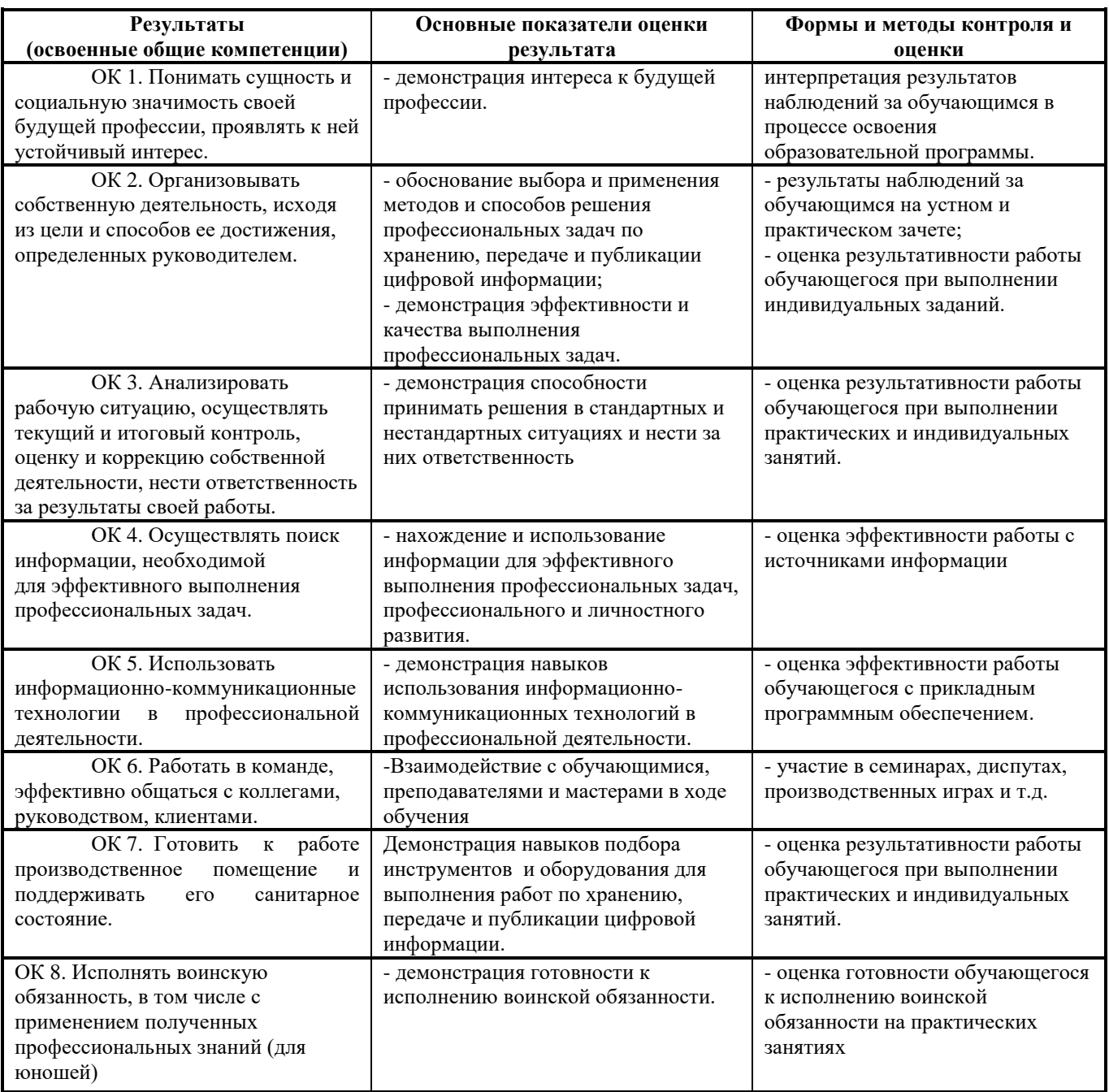

### **АТТЕСТАЦИОННЫЙ ЛИСТ ПО УЧЕБНОЙ ПРАКТИКЕ**

\_\_\_\_\_\_\_\_\_\_\_\_\_\_\_\_\_\_\_\_\_\_\_\_\_\_\_\_\_\_\_\_\_\_\_\_\_\_\_\_\_\_\_\_\_\_\_\_\_\_\_\_\_\_\_\_\_\_\_\_\_\_\_\_\_\_\_\_\_, *(ФИО обучающегося/студента)*

обучающаяся (ийся) в \_\_\_ группе на \_\_ курсе по профессии подготовки квалифицированных рабочих и служащих «Мастер по обработке цифровой информации»

успешно прошел(а) учебную практику по профессиональному модулю

ПМ.01 Ввод и обработка цифровой информации

в объеме часов с  $\qquad$  по

в организации ГБПОУ РД «колледж экономики и предпринимательства» г. Буйнакск, ул. Ленина. д.64

#### **Виды и качество выполнения работ с целью оценки сформированности общих и профессиональных компетенций**

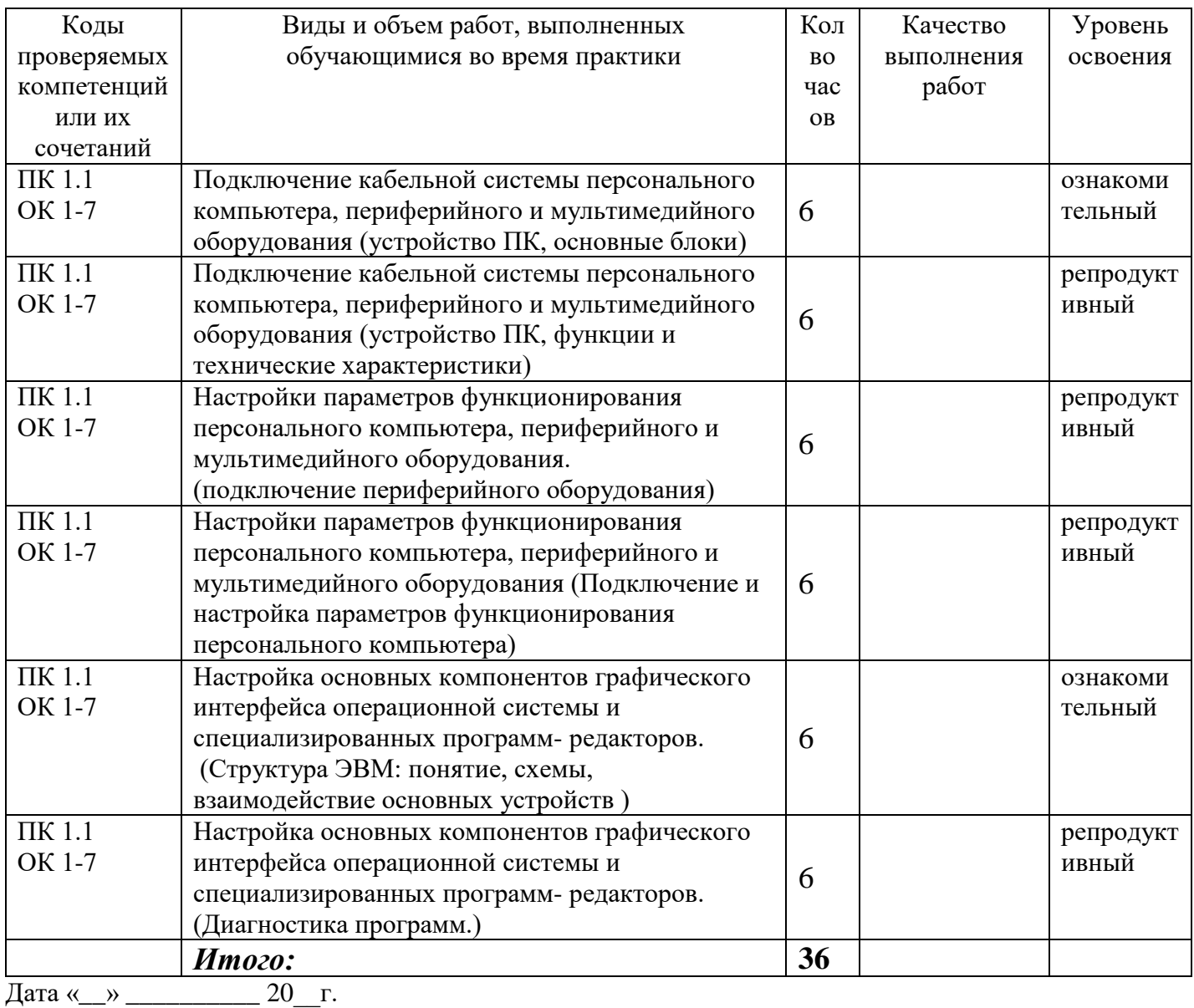

 $\perp$  Таймасханова Э.М., преподаватель информатики (подпись руководителя практики)

> **\_\_\_\_\_\_\_\_\_\_\_\_\_\_\_\_\_\_\_\_\_/** Бучаева А.М., Зам. директора по УР (подпись ответственного лица организации)

#### **ХАРАКТЕРИСТИКА**

деятельности обучающейся(гося) во время учебной практики

- 1. Работал(а) по программе или нет (подчеркнуть)
- 2. Теоретическая подготовка, умение применять теорию на практике
- 3. Соответствие теоретических знаний практическим навыкам (недостаточный, соответствующий, высокий – подчеркнуть)

\_\_\_\_\_\_\_\_\_\_\_\_\_\_\_\_\_\_\_\_\_\_\_\_\_\_\_\_\_\_\_\_\_\_\_\_\_\_\_\_\_\_\_\_\_\_\_\_\_\_\_\_\_\_\_\_\_\_\_\_\_\_\_\_\_\_\_\_\_\_\_\_\_\_\_\_\_\_\_\_\_\_\_\_\_\_ \_\_\_\_\_\_\_\_\_\_\_\_\_\_\_\_\_\_\_\_\_\_\_\_\_\_\_\_\_\_\_\_\_\_\_\_\_\_\_\_\_\_\_\_\_\_\_\_\_\_\_\_\_\_\_\_\_\_\_\_\_\_\_\_\_\_\_\_\_\_\_\_\_\_\_\_\_\_\_\_\_\_\_\_\_\_

\_\_\_\_\_\_\_\_\_\_\_\_\_\_\_\_\_\_\_\_\_\_\_\_\_\_\_\_\_\_\_\_\_\_\_\_\_\_\_\_\_\_\_\_\_\_\_\_\_\_\_\_\_\_\_\_\_\_\_\_\_\_\_\_\_\_\_\_\_\_\_\_\_\_\_\_\_\_\_\_\_\_\_\_\_\_

\_\_\_\_\_\_\_\_\_\_\_\_\_\_\_\_\_\_\_\_\_\_\_\_\_\_\_\_\_\_\_\_\_\_\_\_\_\_\_\_\_\_\_\_\_\_\_\_\_\_\_\_\_\_\_\_\_\_\_\_\_\_\_\_\_\_\_\_\_\_\_\_\_\_\_\_\_\_\_\_\_\_\_\_\_\_

4. Внешний вид учащейся(гося)

5. Проявление интереса к специальности

- 6. Степень усовершенствования практических навыков за время практики (неудовлетворительное, удовлетворительное, хорошее, отличное) (подчеркнуть)
- 7. Освоил технологию работы за компьютером(освоил, не освоил) (подчеркнуть)
- 8. Освоил следующие профессиональные компетенции:

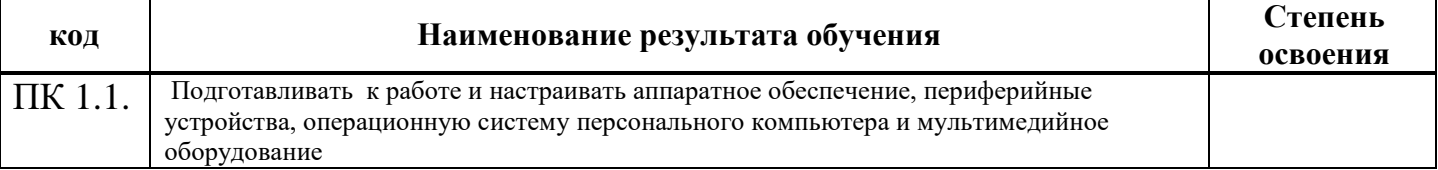

9. Индивидуальные особенности: честность, инициатива, выдержка, отношение к выполняемой работе.

\_\_\_\_\_\_\_\_\_\_\_\_\_\_\_\_\_\_\_\_\_\_\_\_\_\_\_\_\_\_\_\_\_\_\_\_\_\_\_\_\_\_\_\_\_\_\_\_\_\_\_\_\_\_\_\_\_\_\_\_\_\_\_\_\_\_\_\_\_\_\_\_\_\_\_\_\_\_\_\_\_\_\_\_\_\_

\_\_\_\_\_\_\_\_\_\_\_\_\_\_\_\_\_\_\_\_\_\_\_\_\_\_\_\_\_\_\_\_\_\_\_\_\_\_\_\_\_\_\_\_\_\_\_\_\_\_\_\_\_\_\_\_\_\_\_\_\_\_\_\_\_\_\_\_\_\_\_\_\_\_\_\_\_\_\_\_\_\_\_\_\_\_

10. Замечания по дисциплине и недостатки.

- 11. Недочеты в выполнении практических навыков \_\_\_\_\_\_\_\_\_\_\_\_\_\_\_\_\_\_\_\_\_\_\_\_\_\_\_\_\_\_\_\_\_\_\_\_\_\_\_\_\_\_\_\_
- 12. Оценка по пятибалльной системе

Дата «\_\_» \_\_\_\_\_\_\_\_\_\_ 20\_\_г.

\_\_\_\_\_\_\_\_\_\_\_\_\_\_\_\_\_\_\_\_\_/ Таймасханова Э.М., преподаватель информатики (подпись руководителя практики)

#### **АТТЕСТАЦИОННЫЙ ЛИСТ ПО УЧЕБНОЙ ПРАКТИКЕ**

\_\_\_\_\_\_\_\_\_\_\_\_\_\_\_\_\_\_\_\_\_\_\_\_\_\_\_\_\_\_\_\_\_\_\_\_\_\_\_\_\_\_\_\_\_\_\_\_\_\_\_\_\_\_\_\_\_\_\_\_\_\_\_\_\_\_\_\_\_, *(ФИО обучающегося/студента)*

обучающаяся (ийся) в \_\_\_ группе на \_\_ курсе по профессии подготовки квалифицированных рабочих и служащих «Мастер по обработке цифровой информации»

успешно прошел(а) учебную практику по профессиональному модулю

ПМ.01 Ввод и обработка цифровой информации

в объеме часов с  $\qquad$  по

в организации ГБПОУ РД «колледж экономики и предпринимательства» г. Буйнакск, ул. Ленина. д.64

#### **Виды и качество выполнения работ с целью оценки сформированности общих и профессиональных компетенций**

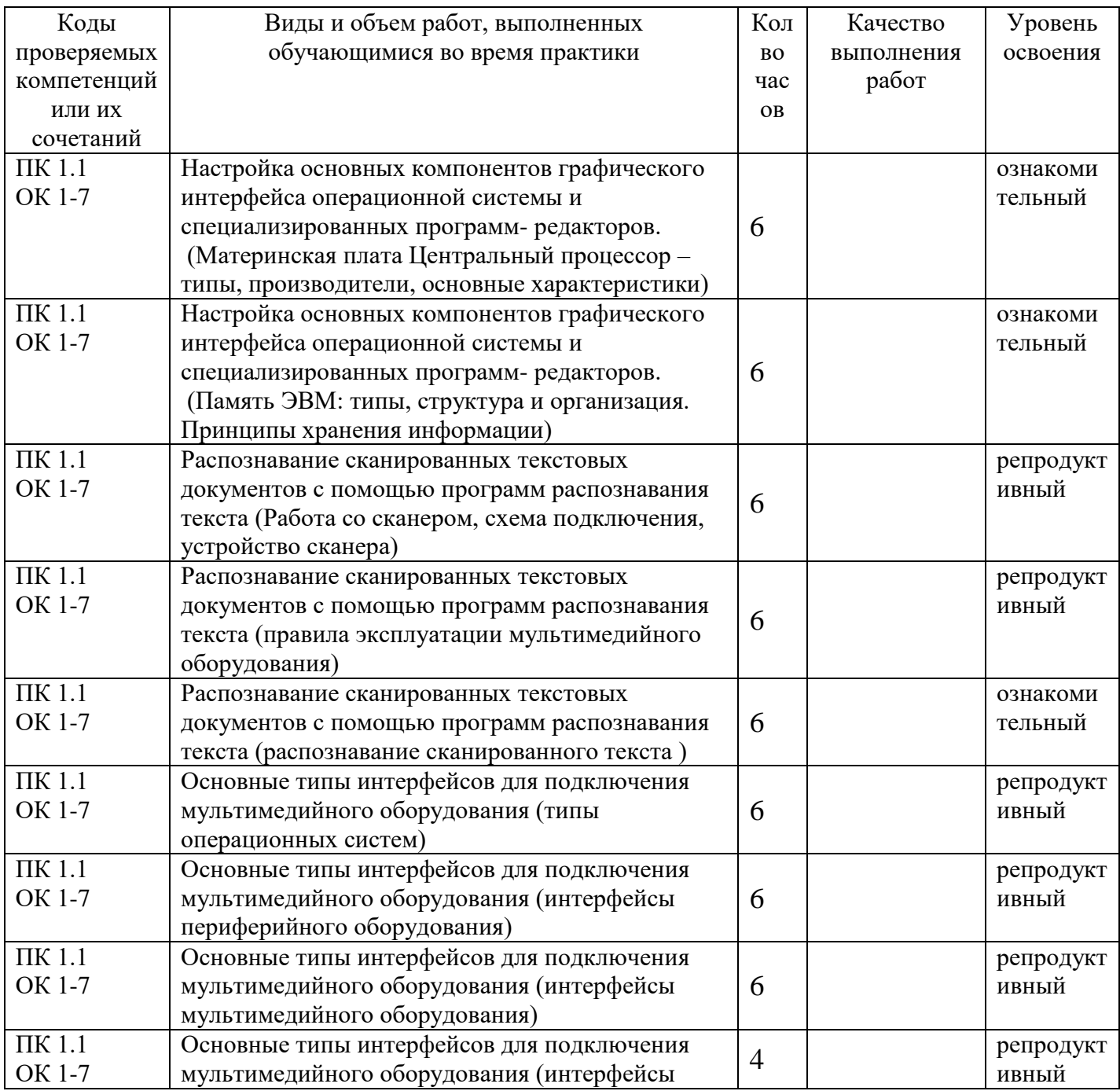

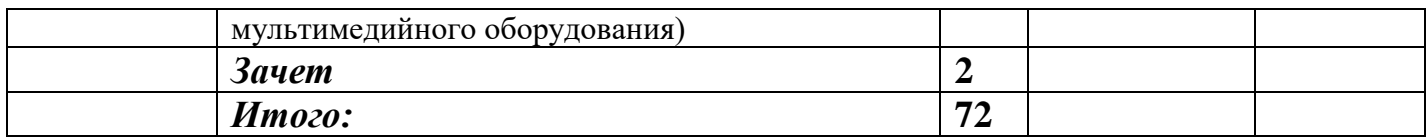

Дата « $\_\_\_$   $\_\_\_\_\_\_\_$  20  $\_\_$ r.

 $\rightarrow$  Таймасханова Э.М., преподаватель информатики (подпись руководителя практики)

**\_\_\_\_\_\_\_\_\_\_\_\_\_\_\_\_\_\_\_\_\_/** Бучаева А.М., Зам. директора по УР (подпись ответственного лица организации)

#### ГОСУДАРСТВЕННОЕ БЮДЖЕТНОЕ ПРОФЕССИОНАЛЬНОЕ ОБРАЗОВАТЕЛЬНОЕ УЧРЕЖДЕНИЕ «КОЛЛЕДЖ ЭКОНОИМИКИ И ПРЕДПРИНИМАТЕЛЬСТВА» 2016-2017 УЧЕБНЫЙ ГОД

#### **ХАРАКТЕРИСТИКА**

деятельности обучающейся(гося) во время учебной практики

- 1. Работал(а) по программе или нет (подчеркнуть)
- 2. Теоретическая подготовка, умение применять теорию на практике
- 3. Соответствие теоретических знаний практическим навыкам (недостаточный, соответствующий, высокий – подчеркнуть)

\_\_\_\_\_\_\_\_\_\_\_\_\_\_\_\_\_\_\_\_\_\_\_\_\_\_\_\_\_\_\_\_\_\_\_\_\_\_\_\_\_\_\_\_\_\_\_\_\_\_\_\_\_\_\_\_\_\_\_\_\_\_\_\_\_\_\_\_\_\_\_\_\_\_\_\_\_\_\_\_\_\_\_\_\_\_ \_\_\_\_\_\_\_\_\_\_\_\_\_\_\_\_\_\_\_\_\_\_\_\_\_\_\_\_\_\_\_\_\_\_\_\_\_\_\_\_\_\_\_\_\_\_\_\_\_\_\_\_\_\_\_\_\_\_\_\_\_\_\_\_\_\_\_\_\_\_\_\_\_\_\_\_\_\_\_\_\_\_\_\_\_\_

\_\_\_\_\_\_\_\_\_\_\_\_\_\_\_\_\_\_\_\_\_\_\_\_\_\_\_\_\_\_\_\_\_\_\_\_\_\_\_\_\_\_\_\_\_\_\_\_\_\_\_\_\_\_\_\_\_\_\_\_\_\_\_\_\_\_\_\_\_\_\_\_\_\_\_\_\_\_\_\_\_\_\_\_\_\_

\_\_\_\_\_\_\_\_\_\_\_\_\_\_\_\_\_\_\_\_\_\_\_\_\_\_\_\_\_\_\_\_\_\_\_\_\_\_\_\_\_\_\_\_\_\_\_\_\_\_\_\_\_\_\_\_\_\_\_\_\_\_\_\_\_\_\_\_\_\_\_\_\_\_\_\_\_\_\_\_\_\_\_\_\_\_

4. Внешний вид учащейся(гося)

## 5. Проявление интереса к специальности

- 6. Степень усовершенствования практических навыков за время практики (неудовлетворительное, удовлетворительное, хорошее, отличное) (подчеркнуть)
- 7. Освоил технологию работы за компьютером(освоил, не освоил) (подчеркнуть)
- 8. Освоил следующие профессиональные компетенции:

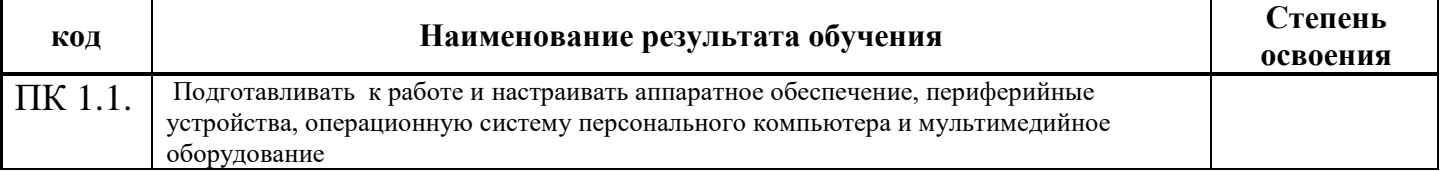

9. Индивидуальные особенности: честность, инициатива, выдержка, отношение к выполняемой работе.

\_\_\_\_\_\_\_\_\_\_\_\_\_\_\_\_\_\_\_\_\_\_\_\_\_\_\_\_\_\_\_\_\_\_\_\_\_\_\_\_\_\_\_\_\_\_\_\_\_\_\_\_\_\_\_\_\_\_\_\_\_\_\_\_\_\_\_\_\_\_\_\_\_\_\_\_\_\_\_\_\_\_\_\_\_\_

\_\_\_\_\_\_\_\_\_\_\_\_\_\_\_\_\_\_\_\_\_\_\_\_\_\_\_\_\_\_\_\_\_\_\_\_\_\_\_\_\_\_\_\_\_\_\_\_\_\_\_\_\_\_\_\_\_\_\_\_\_\_\_\_\_\_\_\_\_\_\_\_\_\_\_\_\_\_\_\_\_\_\_\_\_\_

- 10. Замечания по дисциплине и недостатки.
- 11. Недочеты в выполнении практических навыков
- 12. Оценка по пятибалльной системе

 $\text{Ia}$ та « $\rightarrow$  20 г.

/ Таймасханова Э.М., преподаватель информатики (подпись руководителя практики)

## **АТТЕСТАЦИОННЫЙ ЛИСТ ПО УЧЕБНОЙ ПРАКТИКЕ**

\_\_\_\_\_\_\_\_\_\_\_\_\_\_\_\_\_\_\_\_\_\_\_\_\_\_\_\_\_\_\_\_\_\_\_\_\_\_\_\_\_\_\_\_\_\_\_\_\_\_\_\_\_\_\_\_\_\_\_\_\_\_\_\_\_\_\_\_\_, *(ФИО обучающегося/студента)*

обучающаяся(ийся) в \_\_\_ группе на \_\_ курсе по профессии подготовки квалифицированных рабочих и служащих «Мастер по обработке цифровой информации»

успешно прошел(а) учебную практику по профессиональному модулю

ПМ.01 Ввод и обработка цифровой информации

в объеме 180 часов с по по

в организации ГБПОУ РД «колледж экономики и предпринимательства» г. Буйнакск, ул. Ленина. д.64

#### **Виды и качество выполнения работ с целью оценки сформированности общих и профессиональных компетенций**

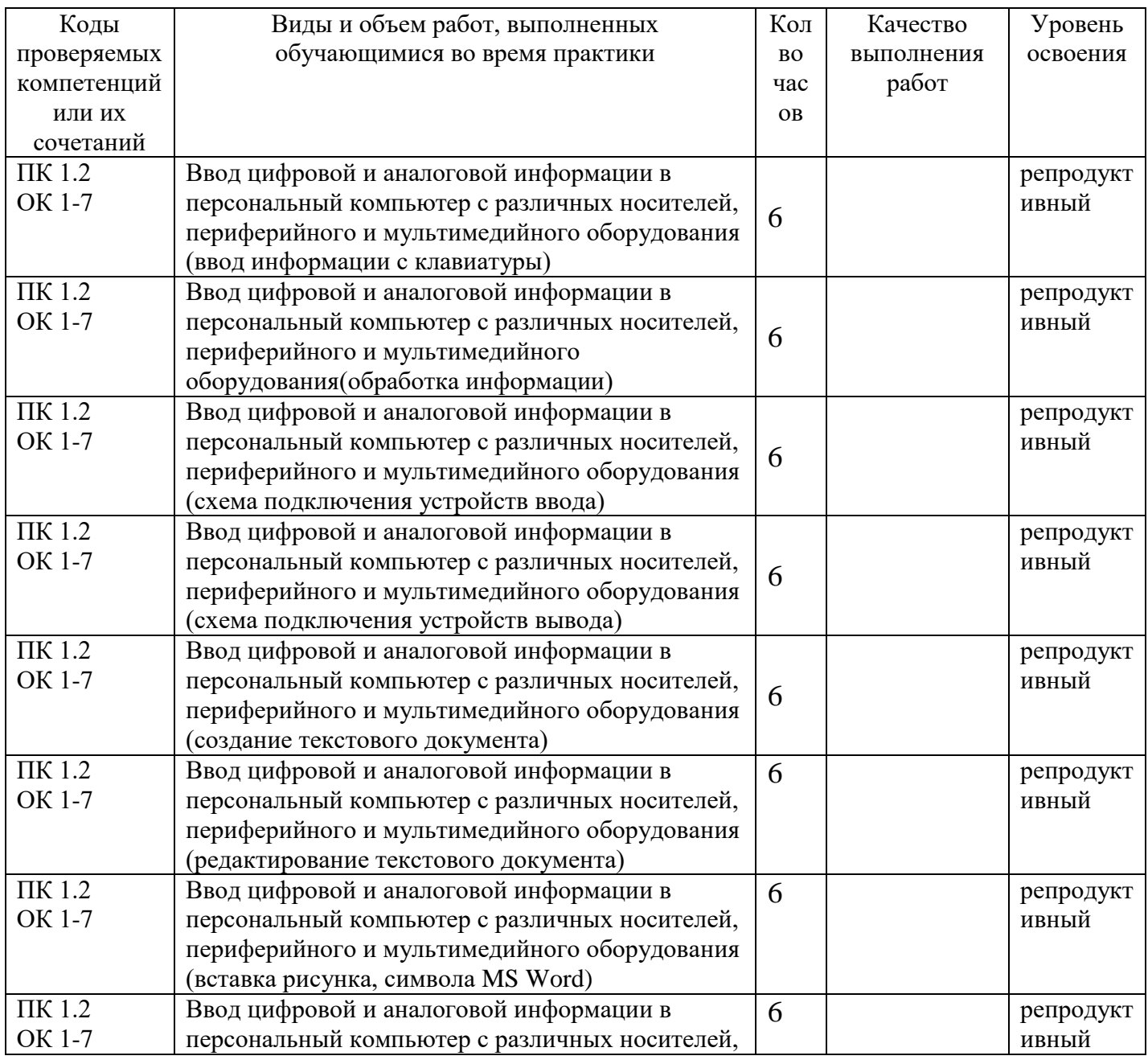

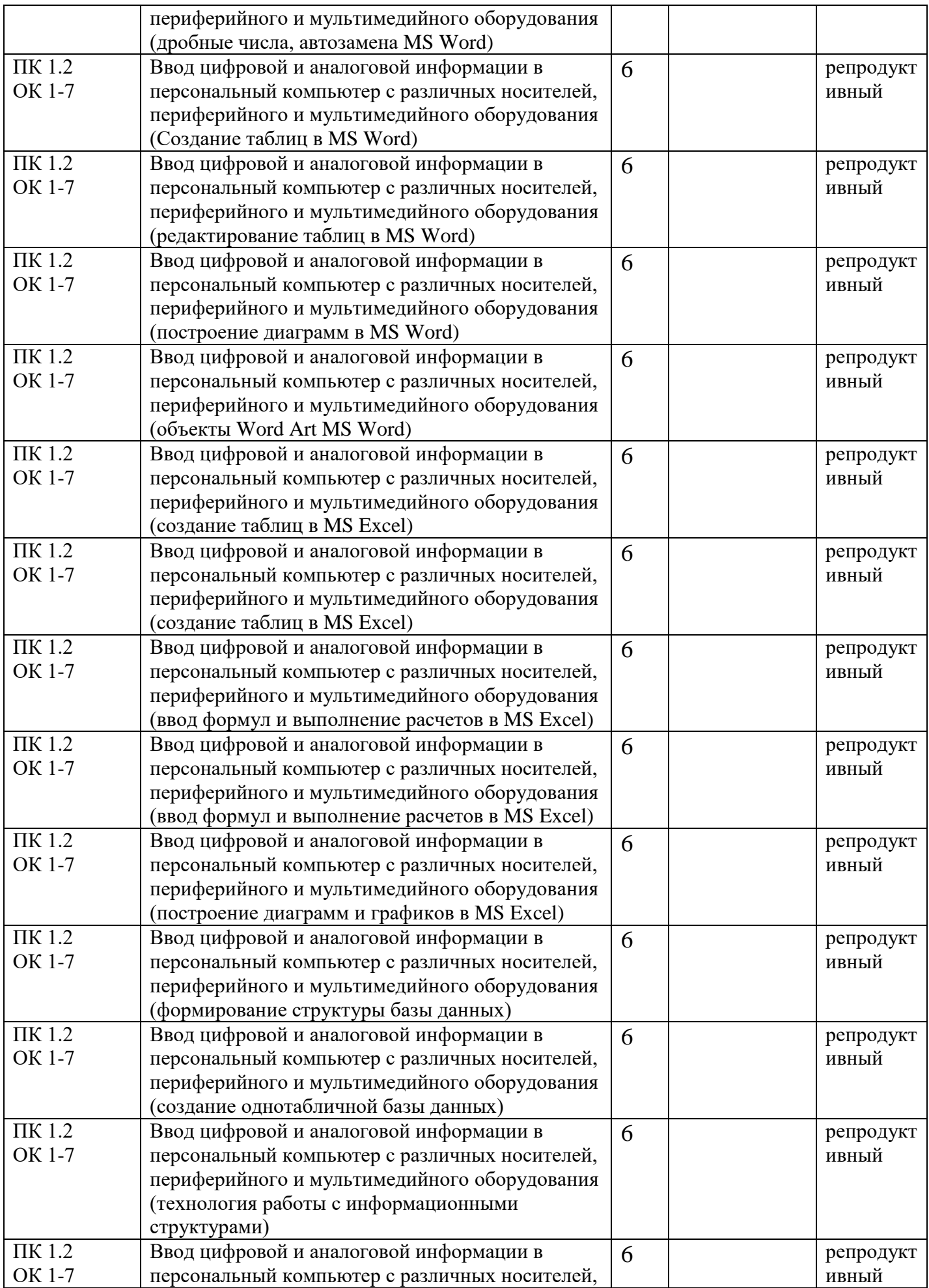

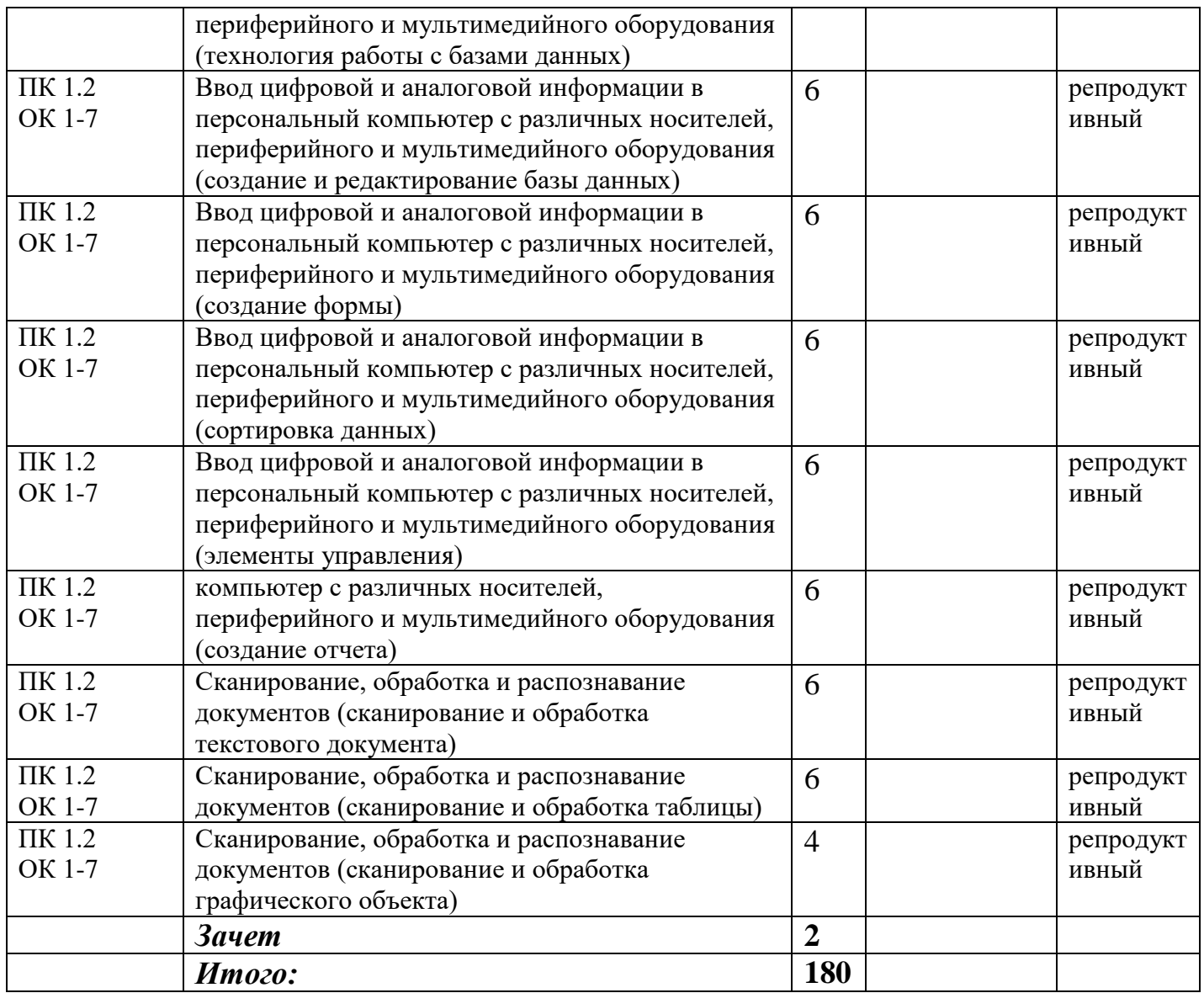

Дата « $\_\_\_$  — $\_\_$  20 $\_\_$ г.

 $\_\_\_\!/$ Таймасханова Э.М., преподаватель информатики (подпись руководителя практики)

> **\_\_\_\_\_\_\_\_\_\_\_\_\_\_\_\_\_\_\_\_\_/** Бучаева А.М., Зам. директора по УР (подпись ответственного лица организации)

#### **ХАРАКТЕРИСТИКА**

деятельности обучающейся(гося) во время учебной практики

- 1. Работал(а) по программе или нет (подчеркнуть)
- 2. Теоретическая подготовка, умение применять теорию на практике
- 3. Соответствие теоретических знаний практическим навыкам (недостаточный, соответствующий, высокий – подчеркнуть)

\_\_\_\_\_\_\_\_\_\_\_\_\_\_\_\_\_\_\_\_\_\_\_\_\_\_\_\_\_\_\_\_\_\_\_\_\_\_\_\_\_\_\_\_\_\_\_\_\_\_\_\_\_\_\_\_\_\_\_\_\_\_\_\_\_\_\_\_\_\_\_\_\_\_\_\_\_\_\_\_\_\_\_\_\_\_ \_\_\_\_\_\_\_\_\_\_\_\_\_\_\_\_\_\_\_\_\_\_\_\_\_\_\_\_\_\_\_\_\_\_\_\_\_\_\_\_\_\_\_\_\_\_\_\_\_\_\_\_\_\_\_\_\_\_\_\_\_\_\_\_\_\_\_\_\_\_\_\_\_\_\_\_\_\_\_\_\_\_\_\_\_\_

\_\_\_\_\_\_\_\_\_\_\_\_\_\_\_\_\_\_\_\_\_\_\_\_\_\_\_\_\_\_\_\_\_\_\_\_\_\_\_\_\_\_\_\_\_\_\_\_\_\_\_\_\_\_\_\_\_\_\_\_\_\_\_\_\_\_\_\_\_\_\_\_\_\_\_\_\_\_\_\_\_\_\_\_\_\_

\_\_\_\_\_\_\_\_\_\_\_\_\_\_\_\_\_\_\_\_\_\_\_\_\_\_\_\_\_\_\_\_\_\_\_\_\_\_\_\_\_\_\_\_\_\_\_\_\_\_\_\_\_\_\_\_\_\_\_\_\_\_\_\_\_\_\_\_\_\_\_\_\_\_\_\_\_\_\_\_\_\_\_\_\_\_

4. Внешний вид учащейся(гося)

5. Проявление интереса к специальности

- 6. Степень усовершенствования практических навыков за время практики (неудовлетворительное, удовлетворительное, хорошее, отличное) (подчеркнуть)
- 7. Освоил технологию работы за компьютером(освоил, не освоил) (подчеркнуть)
- 8. Освоил следующие профессиональные компетенции:

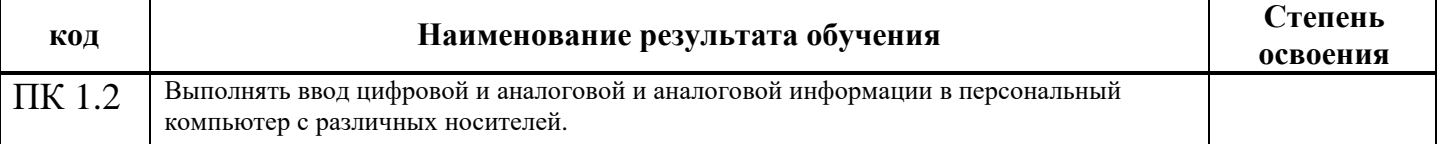

9. Индивидуальные особенности: честность, инициатива, выдержка, отношение к выполняемой работе.

\_\_\_\_\_\_\_\_\_\_\_\_\_\_\_\_\_\_\_\_\_\_\_\_\_\_\_\_\_\_\_\_\_\_\_\_\_\_\_\_\_\_\_\_\_\_\_\_\_\_\_\_\_\_\_\_\_\_\_\_\_\_\_\_\_\_\_\_\_\_\_\_\_\_\_\_\_\_\_\_\_\_\_\_\_\_

10. Замечания по дисциплине и недостатки.

11. Недочеты в выполнении практических навыков \_\_\_\_\_\_\_\_\_\_\_\_\_\_\_\_\_\_\_\_\_\_\_\_\_\_\_\_\_\_\_\_\_\_\_\_\_\_\_\_\_\_\_\_

12. Оценка по пятибалльной системе

Дата « $\rightarrow$  20\_\_г.

 $\Box$  / Таймасханова Э.М., преподаватель информатики (подпись руководителя практики)

\_\_\_\_\_\_\_\_\_\_\_\_\_\_\_\_\_\_\_\_\_\_\_\_\_\_\_\_\_\_\_\_\_\_\_\_\_\_\_\_\_\_\_\_\_\_\_\_\_\_\_\_\_\_\_\_\_\_\_\_\_\_\_\_\_\_\_\_\_\_\_\_\_\_\_\_\_\_\_\_\_\_\_\_\_\_

## **АТТЕСТАЦИОННЫЙ ЛИСТ ПО УЧЕБНОЙ ПРАКТИКЕ**

\_\_\_\_\_\_\_\_\_\_\_\_\_\_\_\_\_\_\_\_\_\_\_\_\_\_\_\_\_\_\_\_\_\_\_\_\_\_\_\_\_\_\_\_\_\_\_\_\_\_\_\_\_\_\_\_\_\_\_\_\_\_\_\_\_\_\_\_\_, *(ФИО обучающегося/студента)*

обучающаяся(ийся) в \_\_\_ группе на \_\_ курсе по профессии подготовки квалифицированных рабочих и служащих «Мастер по обработке цифровой информации»

успешно прошел(а) учебную практику по профессиональному модулю

ПМ.01 Ввод и обработка цифровой информации

в объеме 162 часов с \_\_\_\_\_\_\_\_ по

в организации ГБПОУ РД «колледж экономики и предпринимательства» г. Буйнакск, ул. Ленина. д.64

#### **Виды и качество выполнения работ с целью оценки сформированности общих и профессиональных компетенций**

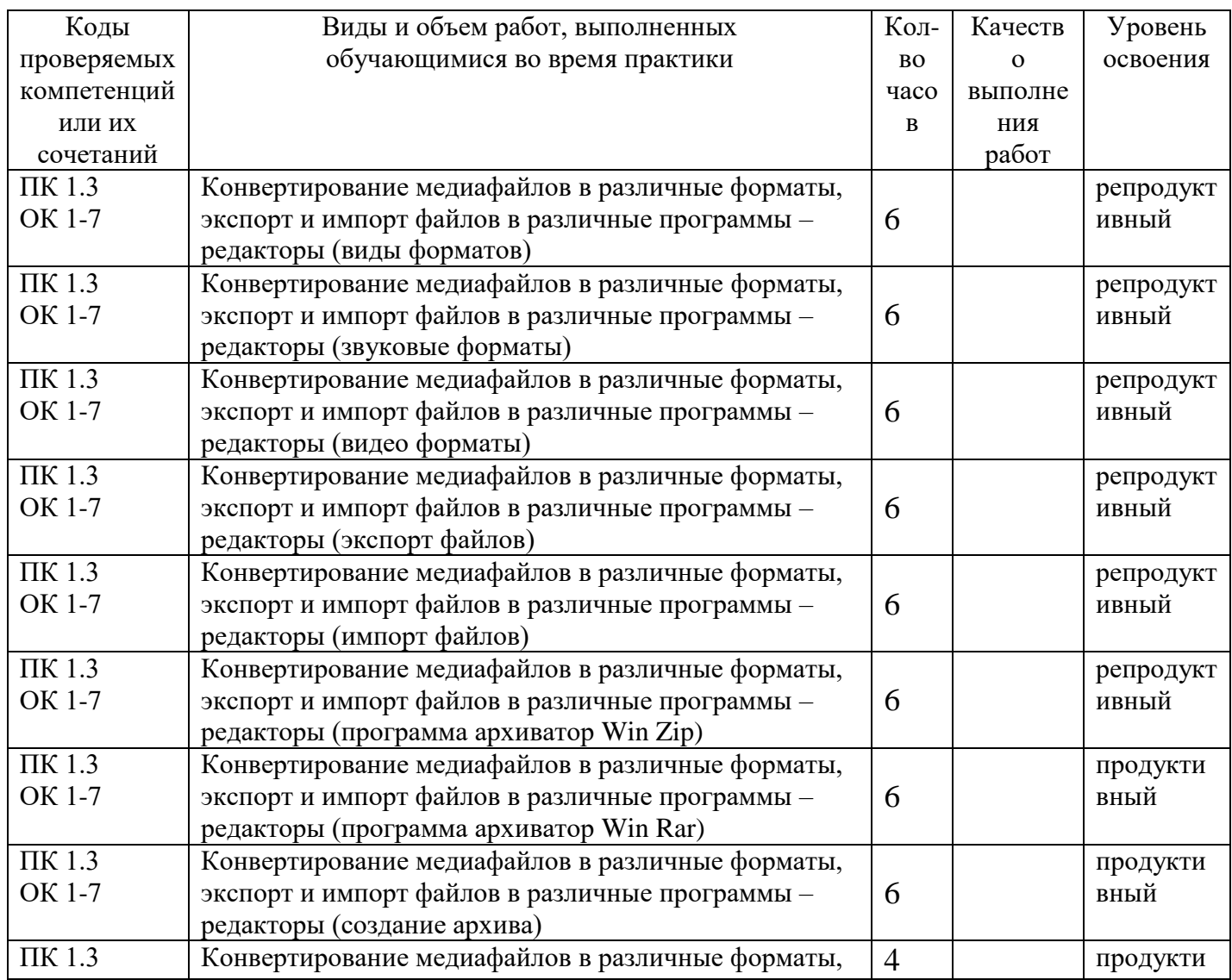

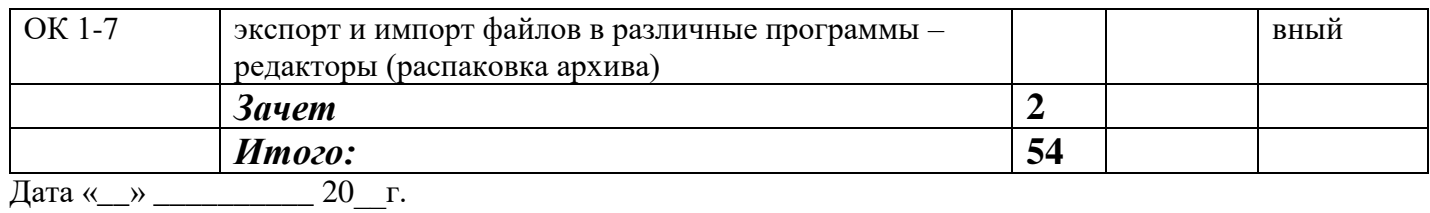

\_\_\_\_\_\_\_\_\_\_\_\_\_\_\_\_\_\_\_\_\_/ Таймасханова Э.М., преподаватель информатики (подпись руководителя практики)

> **\_\_\_\_\_\_\_\_\_\_\_\_\_\_\_\_\_\_\_\_\_/** Бучаева А.М., Зам. директора по УР (подпись ответственного лица организации)

#### **ХАРАКТЕРИСТИКА**

деятельности обучающейся(гося) во время учебной практики

- 1. Работал(а) по программе или нет (подчеркнуть)
- 2. Теоретическая подготовка, умение применять теорию на практике
- 3. Соответствие теоретических знаний практическим навыкам (недостаточный, соответствующий, высокий – подчеркнуть)

\_\_\_\_\_\_\_\_\_\_\_\_\_\_\_\_\_\_\_\_\_\_\_\_\_\_\_\_\_\_\_\_\_\_\_\_\_\_\_\_\_\_\_\_\_\_\_\_\_\_\_\_\_\_\_\_\_\_\_\_\_\_\_\_\_\_\_\_\_\_\_\_\_\_\_\_\_\_\_\_\_\_\_\_\_\_ \_\_\_\_\_\_\_\_\_\_\_\_\_\_\_\_\_\_\_\_\_\_\_\_\_\_\_\_\_\_\_\_\_\_\_\_\_\_\_\_\_\_\_\_\_\_\_\_\_\_\_\_\_\_\_\_\_\_\_\_\_\_\_\_\_\_\_\_\_\_\_\_\_\_\_\_\_\_\_\_\_\_\_\_\_\_

\_\_\_\_\_\_\_\_\_\_\_\_\_\_\_\_\_\_\_\_\_\_\_\_\_\_\_\_\_\_\_\_\_\_\_\_\_\_\_\_\_\_\_\_\_\_\_\_\_\_\_\_\_\_\_\_\_\_\_\_\_\_\_\_\_\_\_\_\_\_\_\_\_\_\_\_\_\_\_\_\_\_\_\_\_\_

4. Внешний вид учащейся(гося) \_\_\_\_\_\_\_\_\_\_\_\_\_\_\_\_\_\_\_\_\_\_\_\_\_\_\_\_\_\_\_\_\_\_\_\_\_\_\_\_\_\_\_\_\_\_\_\_\_\_\_\_\_\_\_\_\_\_\_\_\_\_\_\_\_\_\_\_\_\_\_\_\_\_\_\_\_\_\_\_\_\_\_\_\_\_

#### 5. Проявление интереса к специальности

- 6. Степень усовершенствования практических навыков за время практики (неудовлетворительное, удовлетворительное, хорошее, отличное) (подчеркнуть)
- 7. Освоил технологию работы за компьютером(освоил, не освоил) (подчеркнуть)
- 8. Освоил следующие профессиональные компетенции:

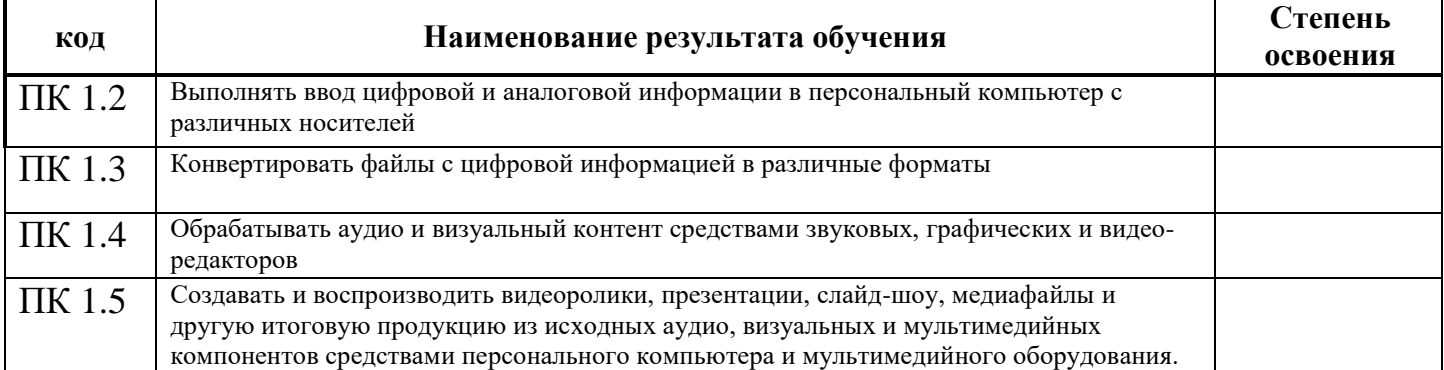

9. Индивидуальные особенности: честность, инициатива, выдержка, отношение к выполняемой работе.

\_\_\_\_\_\_\_\_\_\_\_\_\_\_\_\_\_\_\_\_\_\_\_\_\_\_\_\_\_\_\_\_\_\_\_\_\_\_\_\_\_\_\_\_\_\_\_\_\_\_\_\_\_\_\_\_\_\_\_\_\_\_\_\_\_\_\_\_\_\_\_\_\_\_\_\_\_\_\_\_\_\_\_\_\_\_

- 10. Замечания по дисциплине и недостатки.
- 11. Недочеты в выполнении практических навыков \_\_\_\_\_\_\_\_\_\_\_\_\_\_\_\_\_\_\_\_\_\_\_\_\_\_\_\_\_\_\_\_\_\_\_\_\_\_\_\_\_\_\_\_
- 12. Оценка по пятибалльной системе

Дата «  $\rightarrow$  20 г.

/ Таймасханова Э.М., преподаватель информатики (подпись руководителя практики)

### **АТТЕСТАЦИОННЫЙ ЛИСТ ПО УЧЕБНОЙ ПРАКТИКЕ**

\_\_\_\_\_\_\_\_\_\_\_\_\_\_\_\_\_\_\_\_\_\_\_\_\_\_\_\_\_\_\_\_\_\_\_\_\_\_\_\_\_\_\_\_\_\_\_\_\_\_\_\_\_\_\_\_\_\_\_\_\_\_\_\_\_\_\_\_\_, *(ФИО обучающегося/студента)*

обучающаяся(ийся) в \_\_\_ группе на \_\_ курсе по профессии подготовки квалифицированных рабочих и служащих «Мастер по обработке цифровой информации»

успешно прошел(а) учебную практику по профессиональному модулю

ПМ.01 Ввод и обработка цифровой информации

в объеме 36 часов с  $\qquad \qquad$  по  $\qquad \qquad$ 

в организации ГБПОУ РД «колледж экономики и предпринимательства» г. Буйнакск, ул. Ленина. д.64

#### **Виды и качество выполнения работ с целью оценки сформированности общих и профессиональных компетенций**

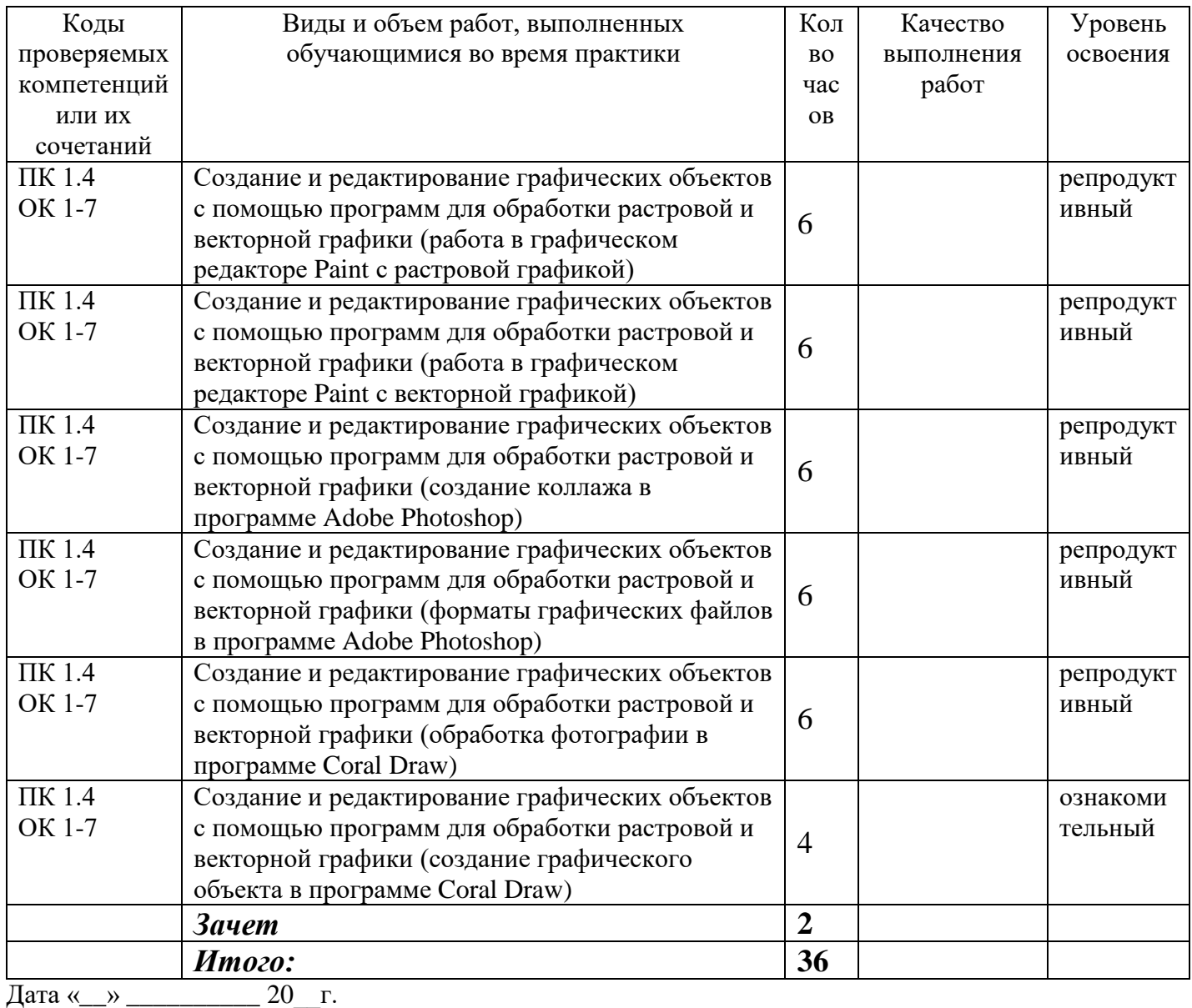

/ Таймасханова Э.М., преподаватель информатики (подпись руководителя практики)

**\_\_\_\_\_\_\_\_\_\_\_\_\_\_\_\_\_\_\_\_\_/** Бучаева А.М., Зам. директора по УР

(подпись ответственного лица организации)

#### **ХАРАКТЕРИСТИКА**

деятельности обучающейся(гося) во время учебной практики

- 1. Работал(а) по программе или нет (подчеркнуть)
- 2. Теоретическая подготовка, умение применять теорию на практике
- 3. Соответствие теоретических знаний практическим навыкам (недостаточный, соответствующий, высокий – подчеркнуть)

\_\_\_\_\_\_\_\_\_\_\_\_\_\_\_\_\_\_\_\_\_\_\_\_\_\_\_\_\_\_\_\_\_\_\_\_\_\_\_\_\_\_\_\_\_\_\_\_\_\_\_\_\_\_\_\_\_\_\_\_\_\_\_\_\_\_\_\_\_\_\_\_\_\_\_\_\_\_\_\_\_\_\_\_\_\_ \_\_\_\_\_\_\_\_\_\_\_\_\_\_\_\_\_\_\_\_\_\_\_\_\_\_\_\_\_\_\_\_\_\_\_\_\_\_\_\_\_\_\_\_\_\_\_\_\_\_\_\_\_\_\_\_\_\_\_\_\_\_\_\_\_\_\_\_\_\_\_\_\_\_\_\_\_\_\_\_\_\_\_\_\_\_

\_\_\_\_\_\_\_\_\_\_\_\_\_\_\_\_\_\_\_\_\_\_\_\_\_\_\_\_\_\_\_\_\_\_\_\_\_\_\_\_\_\_\_\_\_\_\_\_\_\_\_\_\_\_\_\_\_\_\_\_\_\_\_\_\_\_\_\_\_\_\_\_\_\_\_\_\_\_\_\_\_\_\_\_\_\_

\_\_\_\_\_\_\_\_\_\_\_\_\_\_\_\_\_\_\_\_\_\_\_\_\_\_\_\_\_\_\_\_\_\_\_\_\_\_\_\_\_\_\_\_\_\_\_\_\_\_\_\_\_\_\_\_\_\_\_\_\_\_\_\_\_\_\_\_\_\_\_\_\_\_\_\_\_\_\_\_\_\_\_\_\_\_

4. Внешний вид учащейся(гося)

5. Проявление интереса к специальности

- 6. Степень усовершенствования практических навыков за время практики (неудовлетворительное, удовлетворительное, хорошее, отличное) (подчеркнуть)
- 7. Освоил технологию работы за компьютером(освоил, не освоил) (подчеркнуть)
- 8. Освоил следующие профессиональные компетенции:

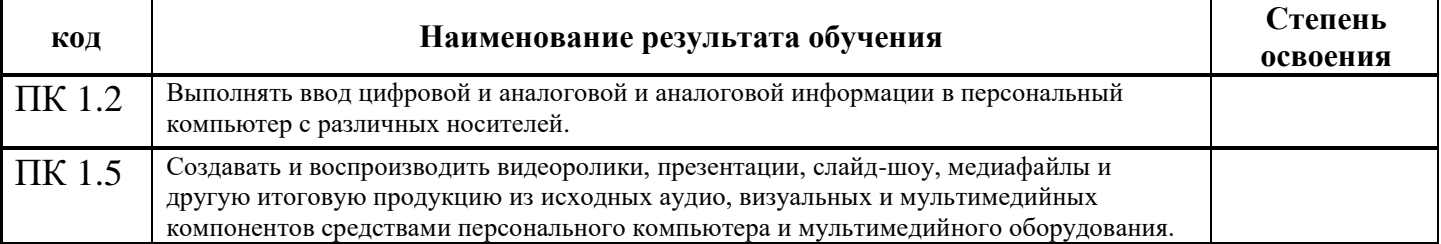

9. Индивидуальные особенности: честность, инициатива, выдержка, отношение к выполняемой работе.\_\_\_\_\_\_\_\_\_\_\_\_\_\_\_\_\_\_\_\_\_\_\_\_\_\_\_\_\_\_\_\_\_\_\_\_\_\_\_\_\_\_\_\_\_\_\_\_\_\_\_\_\_\_\_\_\_\_\_\_\_\_\_\_\_\_\_\_\_\_\_\_\_\_\_\_\_\_\_\_

\_\_\_\_\_\_\_\_\_\_\_\_\_\_\_\_\_\_\_\_\_\_\_\_\_\_\_\_\_\_\_\_\_\_\_\_\_\_\_\_\_\_\_\_\_\_\_\_\_\_\_\_\_\_\_\_\_\_\_\_\_\_\_\_\_\_\_\_\_\_\_\_\_\_\_\_\_\_\_\_\_\_\_\_\_\_

\_\_\_\_\_\_\_\_\_\_\_\_\_\_\_\_\_\_\_\_\_\_\_\_\_\_\_\_\_\_\_\_\_\_\_\_\_\_\_\_\_\_\_\_\_\_\_\_\_\_\_\_\_\_\_\_\_\_\_\_\_\_\_\_\_\_\_\_\_\_\_\_\_\_\_\_\_\_\_\_\_\_\_\_\_\_

10. Замечания по дисциплине и недостатки.

11. Недочеты в выполнении практических навыков \_\_\_\_\_\_\_\_\_\_\_\_\_\_\_\_\_\_\_\_\_\_\_\_\_\_\_\_\_\_\_\_\_\_\_\_\_\_\_\_\_\_\_\_

12. Оценка по пятибалльной системе

Дата « $\_\_$   $\_\_$   $\_\_$  20  $\_$  г.

\_\_\_\_\_\_\_\_\_\_\_\_\_\_\_\_\_\_\_\_\_/ Таймасханова Э.М., преподаватель информатики (подпись руководителя практики)

## **АТТЕСТАЦИОННЫЙ ЛИСТ ПО УЧЕБНОЙ ПРАКТИКЕ**

\_\_\_\_\_\_\_\_\_\_\_\_\_\_\_\_\_\_\_\_\_\_\_\_\_\_\_\_\_\_\_\_\_\_\_\_\_\_\_\_\_\_\_\_\_\_\_\_\_\_\_\_\_\_\_\_\_\_\_\_\_\_\_\_\_\_\_\_\_, *(ФИО обучающегося/студента)*

обучающаяся(ийся) в \_\_\_ группе на \_\_ курсе по профессии подготовки квалифицированных рабочих и служащих «Мастер по обработке цифровой информации»

успешно прошел(а) учебную практику по профессиональному модулю

ПМ.01 Ввод и обработка цифровой информации

в объеме 36 часов с \_\_\_\_\_\_\_\_\_\_ по

в организации ГБПОУ РД «колледж экономики и предпринимательства» г. Буйнакск, ул. Ленина. д.64

#### **Виды и качество выполнения работ с целью оценки сформированности общих и профессиональных компетенций**

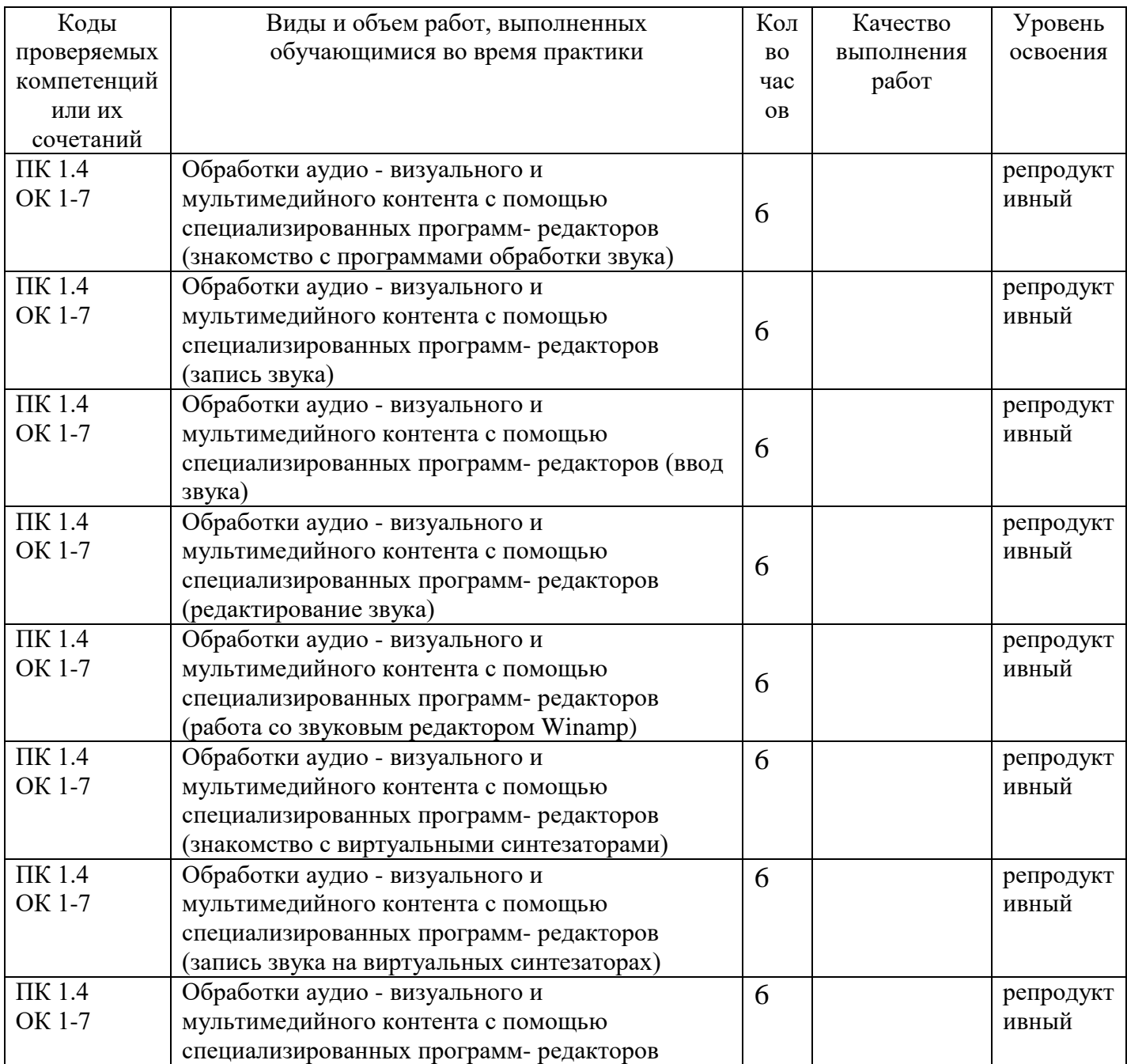

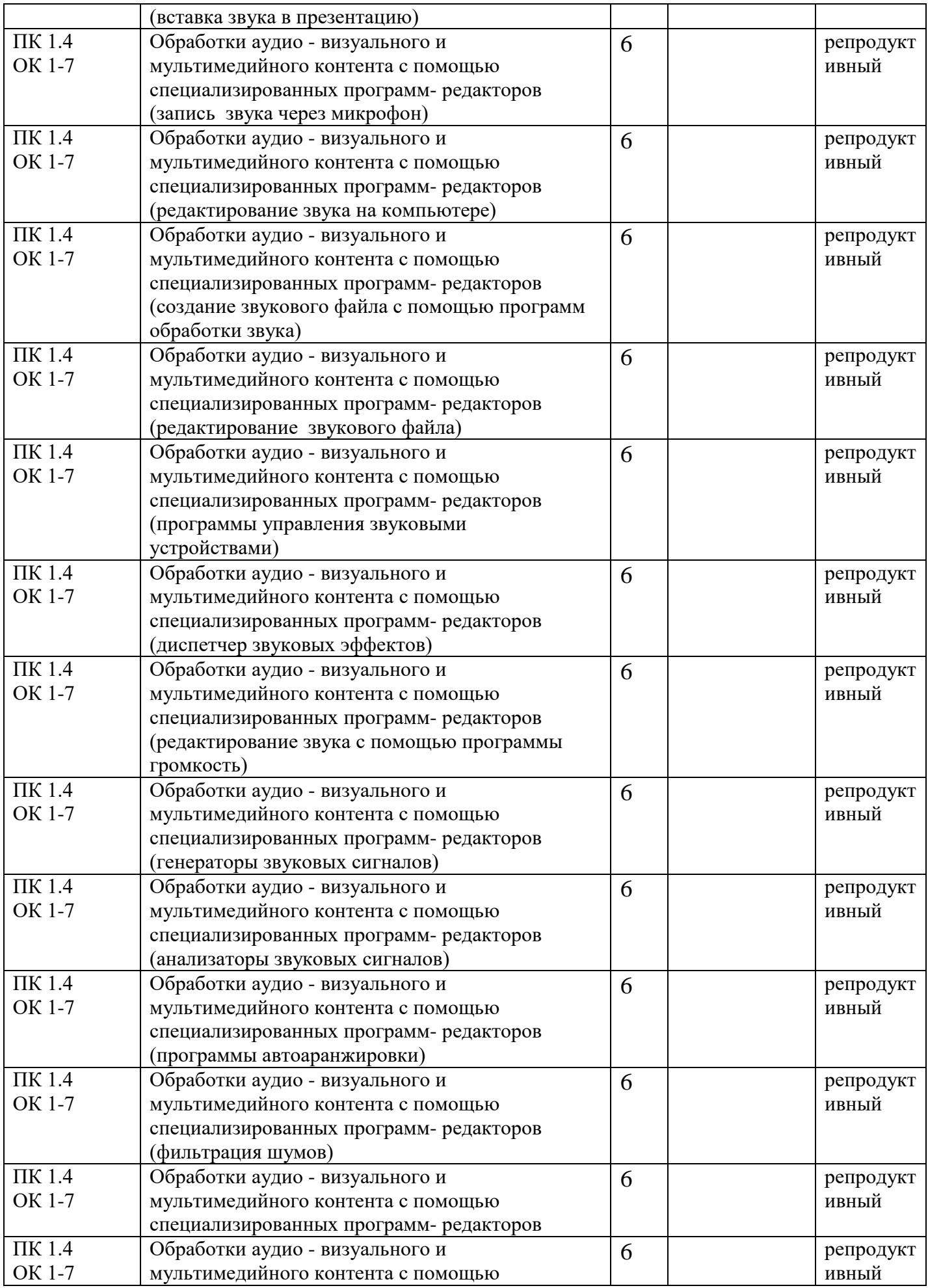

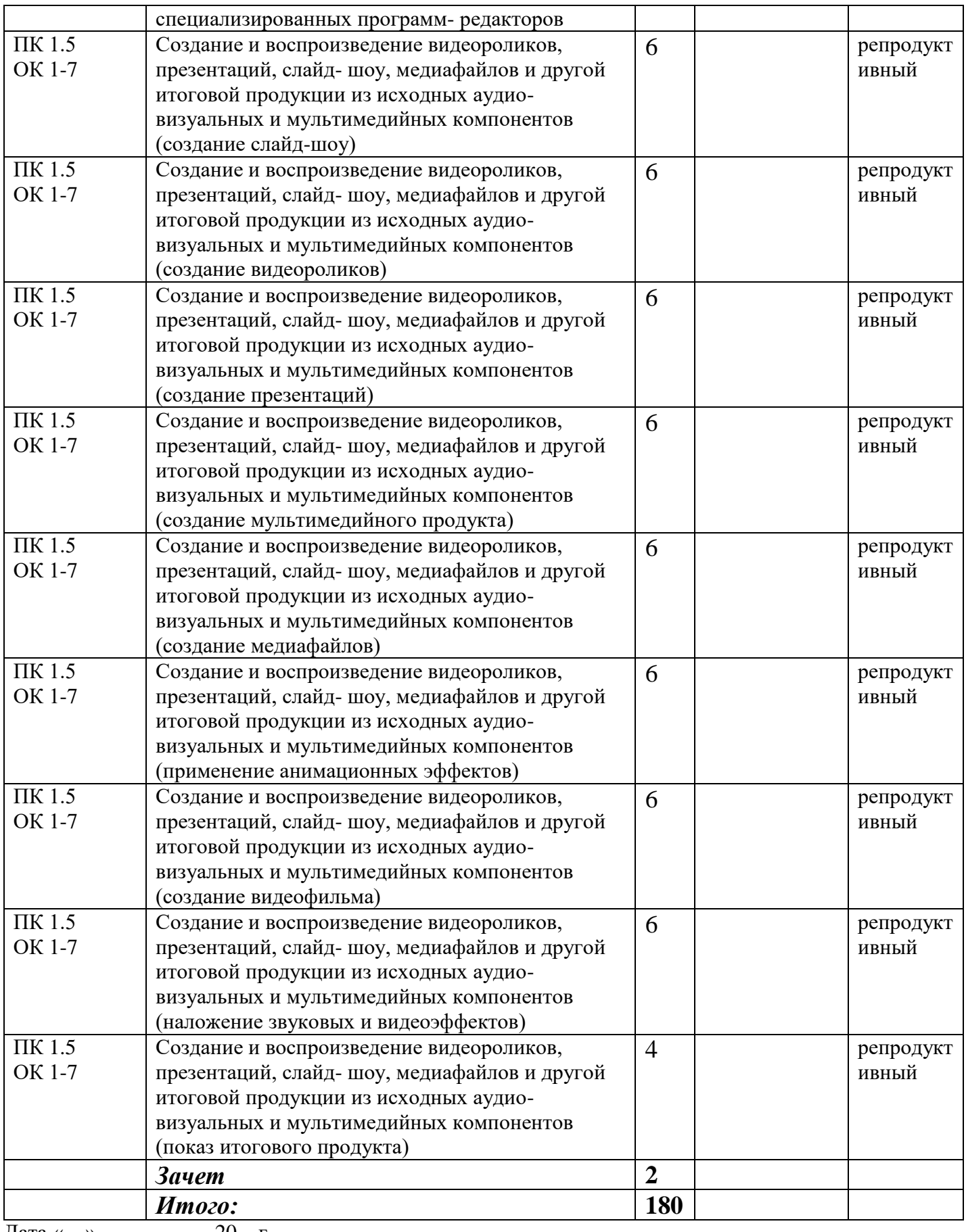

Дата «\_\_» \_\_\_\_\_\_\_\_\_\_ 20\_\_г.

\_\_\_\_\_\_\_\_\_\_\_\_\_\_\_\_\_\_\_\_\_/ Таймасханова Э.М., преподаватель информатики (подпись руководителя практики)

> **\_\_\_\_\_\_\_\_\_\_\_\_\_\_\_\_\_\_\_\_\_/** Бучаева А.М., Зам. директора по УР (подпись ответственного лица организации)

#### **ХАРАКТЕРИСТИКА**

деятельности обучающейся(гося) во время учебной практики

- 1. Работал(а) по программе или нет (подчеркнуть)
- 2. Теоретическая подготовка, умение применять теорию на практике
- 3. Соответствие теоретических знаний практическим навыкам (недостаточный, соответствующий, высокий – подчеркнуть)

\_\_\_\_\_\_\_\_\_\_\_\_\_\_\_\_\_\_\_\_\_\_\_\_\_\_\_\_\_\_\_\_\_\_\_\_\_\_\_\_\_\_\_\_\_\_\_\_\_\_\_\_\_\_\_\_\_\_\_\_\_\_\_\_\_\_\_\_\_\_\_\_\_\_\_\_\_\_\_\_\_\_\_\_\_\_ \_\_\_\_\_\_\_\_\_\_\_\_\_\_\_\_\_\_\_\_\_\_\_\_\_\_\_\_\_\_\_\_\_\_\_\_\_\_\_\_\_\_\_\_\_\_\_\_\_\_\_\_\_\_\_\_\_\_\_\_\_\_\_\_\_\_\_\_\_\_\_\_\_\_\_\_\_\_\_\_\_\_\_\_\_\_

\_\_\_\_\_\_\_\_\_\_\_\_\_\_\_\_\_\_\_\_\_\_\_\_\_\_\_\_\_\_\_\_\_\_\_\_\_\_\_\_\_\_\_\_\_\_\_\_\_\_\_\_\_\_\_\_\_\_\_\_\_\_\_\_\_\_\_\_\_\_\_\_\_\_\_\_\_\_\_\_\_\_\_\_\_\_

\_\_\_\_\_\_\_\_\_\_\_\_\_\_\_\_\_\_\_\_\_\_\_\_\_\_\_\_\_\_\_\_\_\_\_\_\_\_\_\_\_\_\_\_\_\_\_\_\_\_\_\_\_\_\_\_\_\_\_\_\_\_\_\_\_\_\_\_\_\_\_\_\_\_\_\_\_\_\_\_\_\_\_\_\_\_

4. Внешний вид учащейся(гося)

5. Проявление интереса к специальности

- 6. Степень усовершенствования практических навыков за время практики (неудовлетворительное, удовлетворительное, хорошее, отличное) (подчеркнуть)
- 7. Освоил технологию работы за компьютером(освоил, не освоил) (подчеркнуть)
- 8. Освоил следующие профессиональные компетенции:

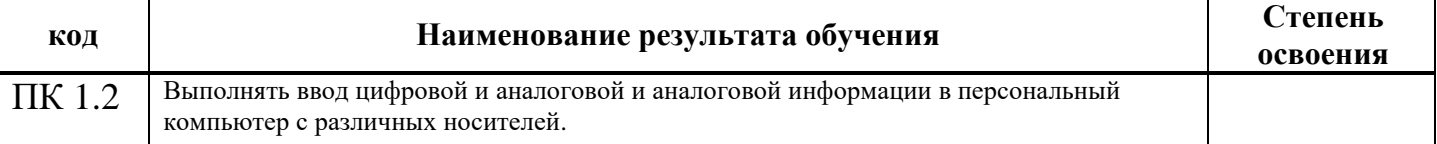

9. Индивидуальные особенности: честность, инициатива, выдержка, отношение к выполняемой работе.

\_\_\_\_\_\_\_\_\_\_\_\_\_\_\_\_\_\_\_\_\_\_\_\_\_\_\_\_\_\_\_\_\_\_\_\_\_\_\_\_\_\_\_\_\_\_\_\_\_\_\_\_\_\_\_\_\_\_\_\_\_\_\_\_\_\_\_\_\_\_\_\_\_\_\_\_\_\_\_\_\_\_\_\_\_\_

\_\_\_\_\_\_\_\_\_\_\_\_\_\_\_\_\_\_\_\_\_\_\_\_\_\_\_\_\_\_\_\_\_\_\_\_\_\_\_\_\_\_\_\_\_\_\_\_\_\_\_\_\_\_\_\_\_\_\_\_\_\_\_\_\_\_\_\_\_\_\_\_\_\_\_\_\_\_\_\_\_\_\_\_\_\_

10. Замечания по дисциплине и недостатки. \_\_\_\_\_\_\_\_\_\_\_\_\_\_\_\_\_\_\_\_\_\_\_\_\_\_\_\_\_\_\_\_\_\_\_\_\_\_\_\_\_\_\_\_\_\_\_\_\_\_\_

11. Недочеты в выполнении практических навыков \_\_\_\_\_\_\_\_\_\_\_\_\_\_\_\_\_\_\_\_\_\_\_\_\_\_\_\_\_\_\_\_\_\_\_\_\_\_\_\_\_\_\_\_

12. Оценка по пятибалльной системе

Дата «\_\_» \_\_\_\_\_\_\_\_\_\_ 20\_\_г.

\_\_\_\_\_\_\_\_\_\_\_\_\_\_\_\_\_\_\_\_\_/ Таймасханова Э.М., преподаватель информатики (подпись руководителя практики)

## **АТТЕСТАЦИОННЫЙ ЛИСТ ПО УЧЕБНОЙ ПРАКТИКЕ**

\_\_\_\_\_\_\_\_\_\_\_\_\_\_\_\_\_\_\_\_\_\_\_\_\_\_\_\_\_\_\_\_\_\_\_\_\_\_\_\_\_\_\_\_\_\_\_\_\_\_\_\_\_\_\_\_\_\_\_\_\_\_\_\_\_\_\_\_\_, *(ФИО обучающегося/студента)*

обучающаяся(ийся) в \_\_\_ группе на \_\_ курсе по профессии подготовки квалифицированных рабочих и служащих «Мастер по обработке цифровой информации»

успешно прошел(а) учебную практику по профессиональному модулю

ПМ.01 Ввод и обработка цифровой информации

в объеме 36 часов с \_\_\_\_\_\_\_\_\_ по \_\_\_\_\_\_\_

в организации ГБПОУ РД «колледж экономики и предпринимательства» г. Буйнакск, ул. Ленина. д.64

#### **Виды и качество выполнения работ с целью оценки сформированности общих и профессиональных компетенций**

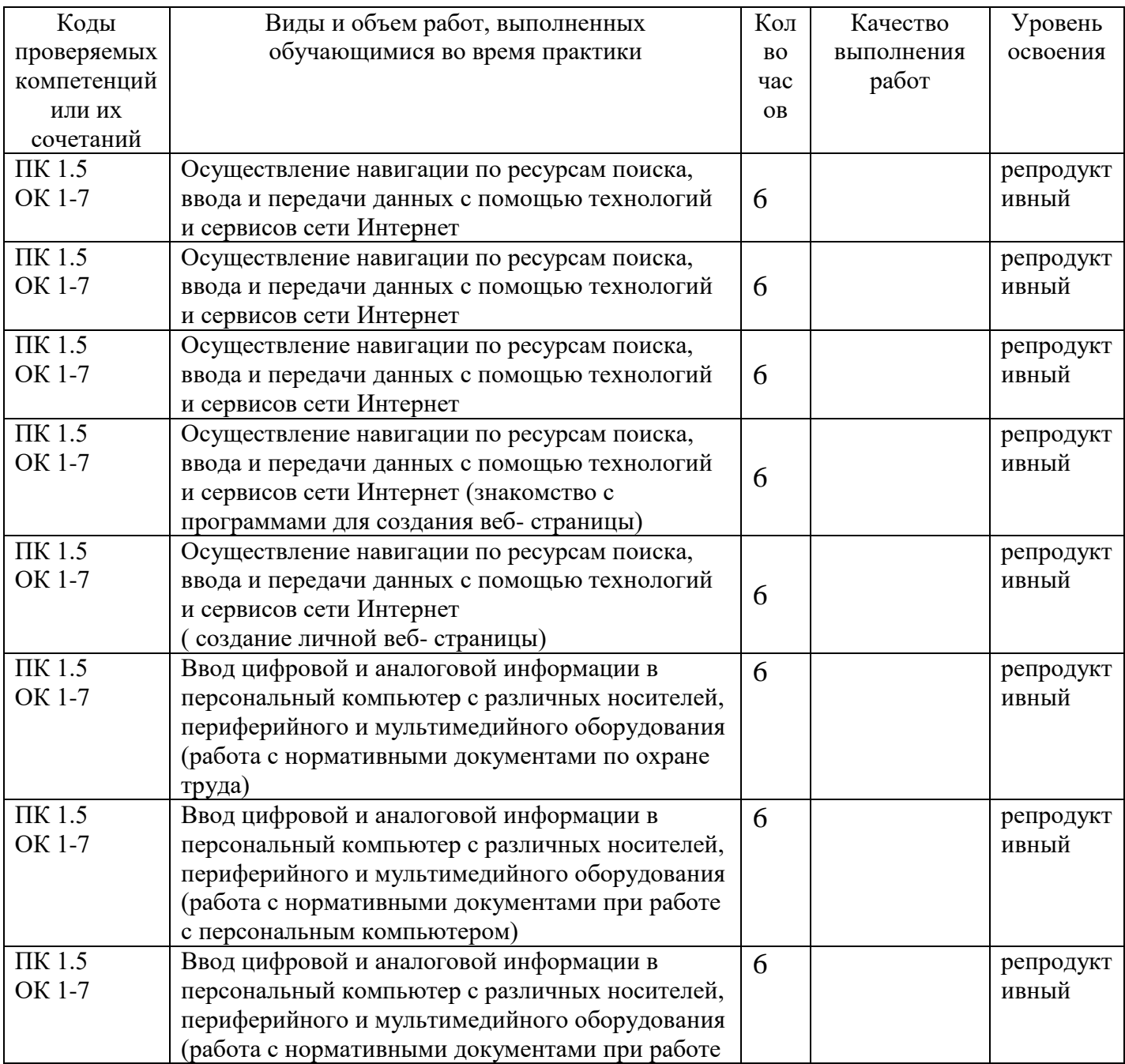

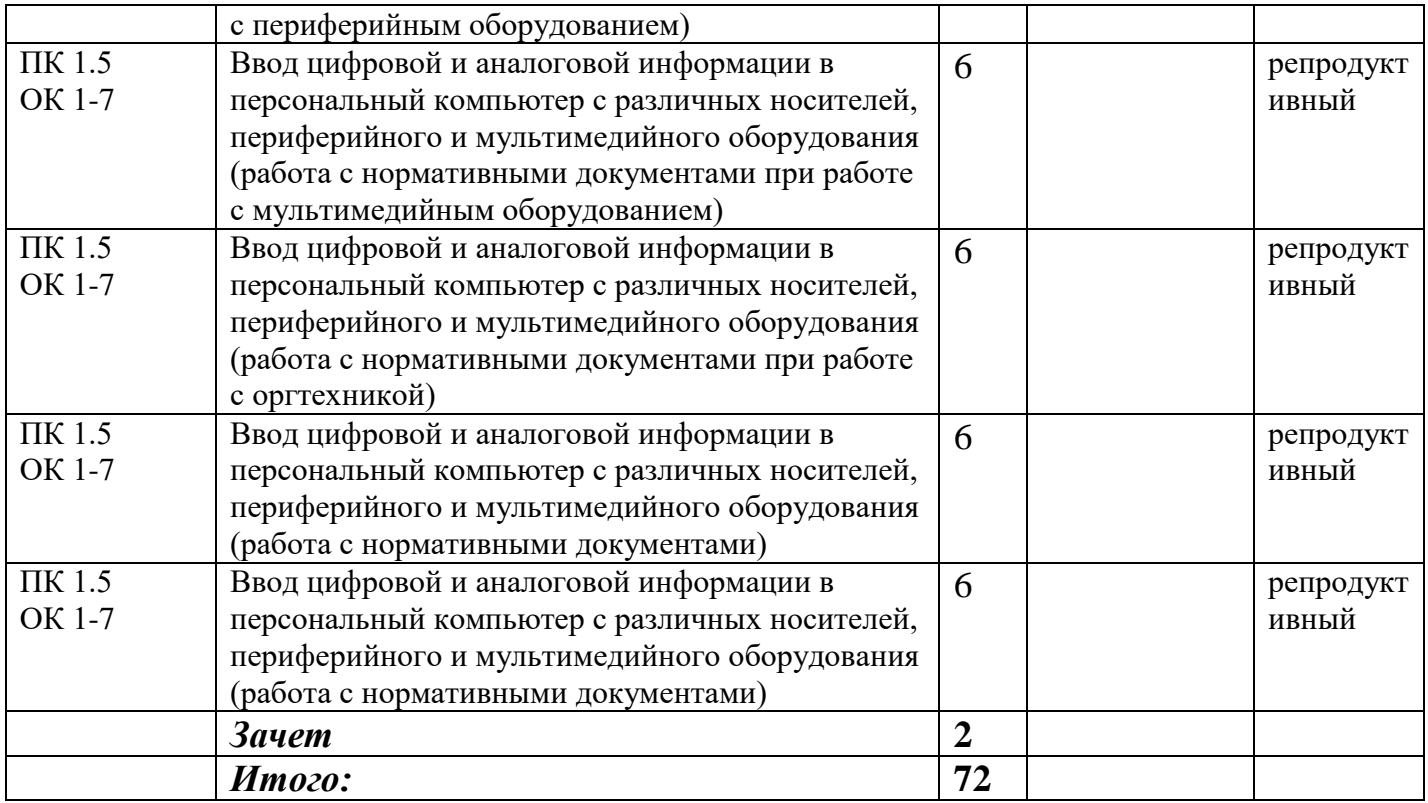

Дата «\_\_» \_\_\_\_\_\_\_\_\_\_\_ 20\_\_г.

 $\Box$  Таймасханова Э.М., преподаватель информатики (подпись руководителя практики)

**\_\_\_\_\_\_\_\_\_\_\_\_\_\_\_\_\_\_\_\_\_/** Бучаева А.М., Зам. директора по УР

(подпись ответственного лица организации)

#### **ХАРАКТЕРИСТИКА**

деятельности обучающейся(гося) во время учебной практики

- 1. Работал(а) по программе или нет (подчеркнуть)
- 2. Теоретическая подготовка, умение применять теорию на практике
- 3. Соответствие теоретических знаний практическим навыкам (недостаточный, соответствующий, высокий – подчеркнуть)

\_\_\_\_\_\_\_\_\_\_\_\_\_\_\_\_\_\_\_\_\_\_\_\_\_\_\_\_\_\_\_\_\_\_\_\_\_\_\_\_\_\_\_\_\_\_\_\_\_\_\_\_\_\_\_\_\_\_\_\_\_\_\_\_\_\_\_\_\_\_\_\_\_\_\_\_\_\_\_\_\_\_\_\_\_\_ \_\_\_\_\_\_\_\_\_\_\_\_\_\_\_\_\_\_\_\_\_\_\_\_\_\_\_\_\_\_\_\_\_\_\_\_\_\_\_\_\_\_\_\_\_\_\_\_\_\_\_\_\_\_\_\_\_\_\_\_\_\_\_\_\_\_\_\_\_\_\_\_\_\_\_\_\_\_\_\_\_\_\_\_\_\_

\_\_\_\_\_\_\_\_\_\_\_\_\_\_\_\_\_\_\_\_\_\_\_\_\_\_\_\_\_\_\_\_\_\_\_\_\_\_\_\_\_\_\_\_\_\_\_\_\_\_\_\_\_\_\_\_\_\_\_\_\_\_\_\_\_\_\_\_\_\_\_\_\_\_\_\_\_\_\_\_\_\_\_\_\_\_

\_\_\_\_\_\_\_\_\_\_\_\_\_\_\_\_\_\_\_\_\_\_\_\_\_\_\_\_\_\_\_\_\_\_\_\_\_\_\_\_\_\_\_\_\_\_\_\_\_\_\_\_\_\_\_\_\_\_\_\_\_\_\_\_\_\_\_\_\_\_\_\_\_\_\_\_\_\_\_\_\_\_\_\_\_\_

4. Внешний вид учащейся(гося)

5. Проявление интереса к специальности

- 6. Степень усовершенствования практических навыков за время практики (неудовлетворительное, удовлетворительное, хорошее, отличное) (подчеркнуть)
- 7. Освоил технологию работы за компьютером(освоил, не освоил) (подчеркнуть)
- 8. Освоил следующие профессиональные компетенции:

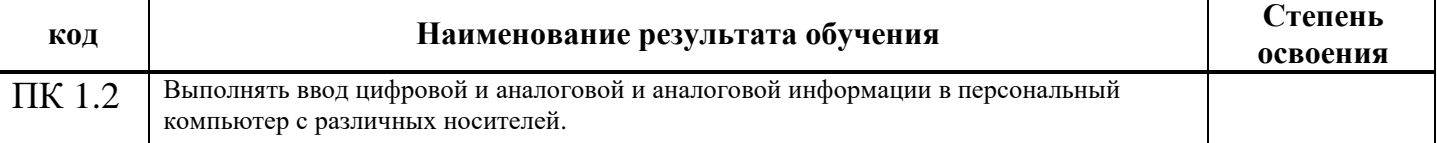

9. Индивидуальные особенности: честность, инициатива, выдержка, отношение к выполняемой работе.

\_\_\_\_\_\_\_\_\_\_\_\_\_\_\_\_\_\_\_\_\_\_\_\_\_\_\_\_\_\_\_\_\_\_\_\_\_\_\_\_\_\_\_\_\_\_\_\_\_\_\_\_\_\_\_\_\_\_\_\_\_\_\_\_\_\_\_\_\_\_\_\_\_\_\_\_\_\_\_\_\_\_\_\_\_\_

\_\_\_\_\_\_\_\_\_\_\_\_\_\_\_\_\_\_\_\_\_\_\_\_\_\_\_\_\_\_\_\_\_\_\_\_\_\_\_\_\_\_\_\_\_\_\_\_\_\_\_\_\_\_\_\_\_\_\_\_\_\_\_\_\_\_\_\_\_\_\_\_\_\_\_\_\_\_\_\_\_\_\_\_\_\_

10. Замечания по дисциплине и недостатки.

11. Недочеты в выполнении практических навыков

12. Оценка по пятибалльной системе

Дата « $\rightarrow$  2015г.

\_\_\_\_\_\_\_\_\_\_\_\_\_\_\_\_\_\_\_\_\_/ Таймасханова Э.М., преподаватель информатики (подпись руководителя практики)